# <span id="page-0-0"></span>TR 29113 WORKING DRAFT

# WG5/N1866

## 6th July 2011 14:20

This is an internal working document of WG5.

## **Contents**

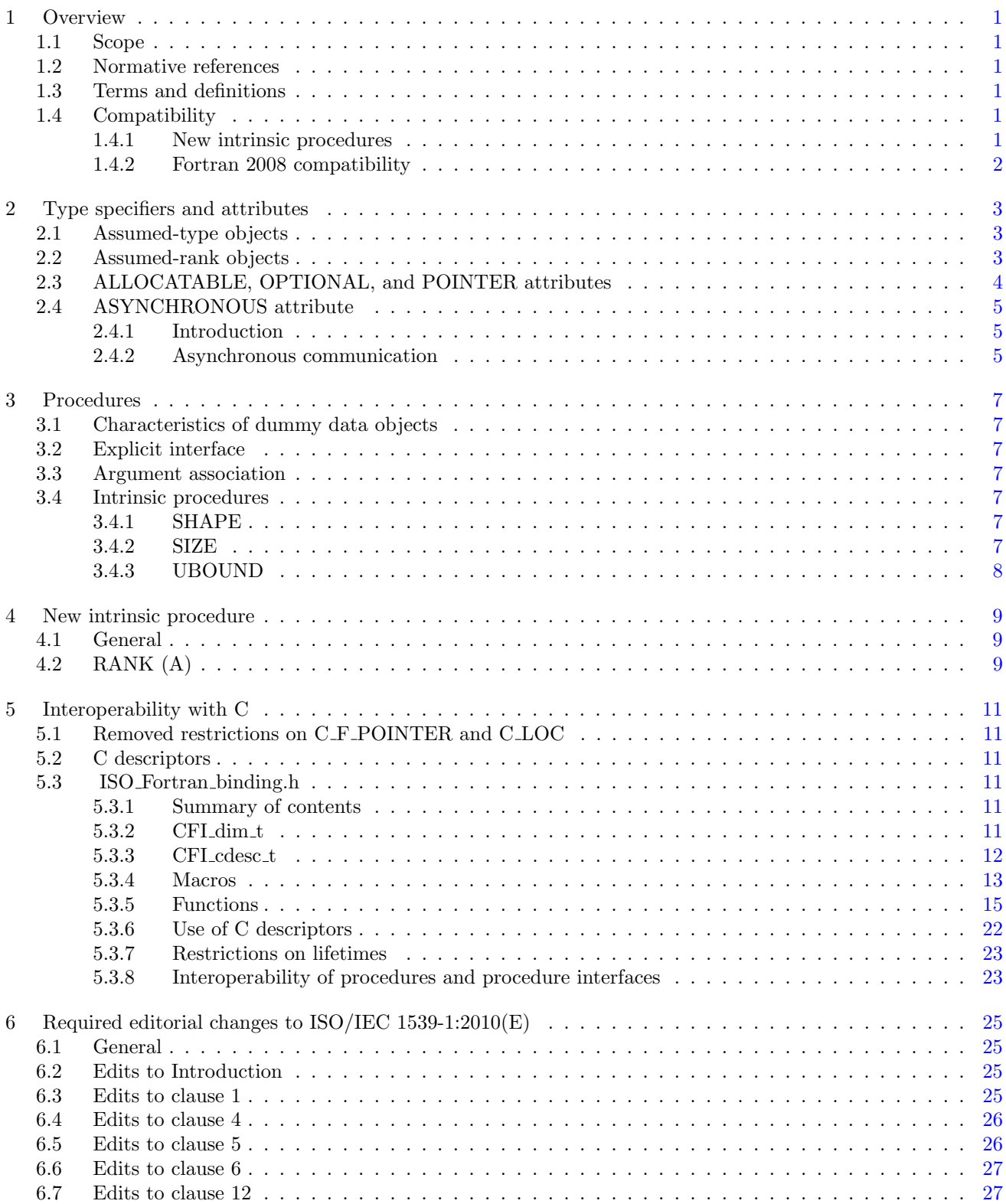

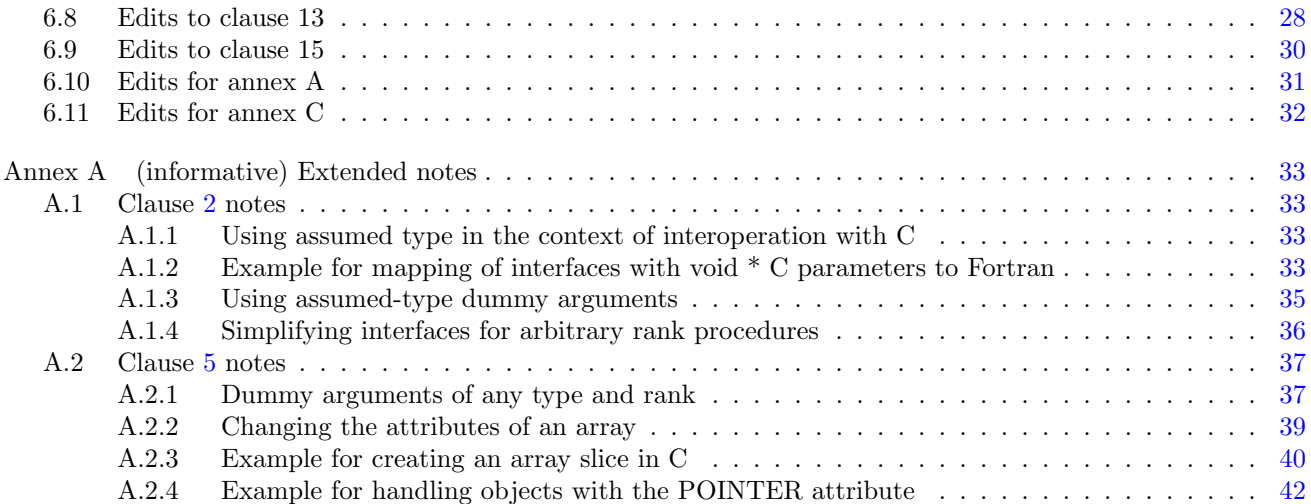

## List of Tables

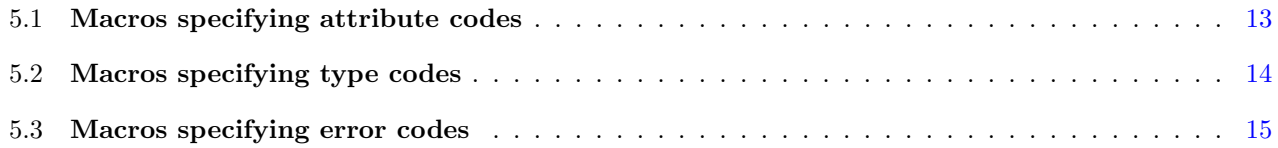

### Foreword

- 1 ISO (the International Organization for Standardization) and IEC (the International Electrotechnical Commission) form the specialized system for worldwide standardization. National bodies that are members of ISO or IEC participate in the development of International Standards through technical committees established by the respective organization to deal with particular fields of technical activity. ISO and IEC technical committees collaborate in fields of mutual interest. Other international organizations, governmental and nongovernmental, in liaison with ISO and IEC, also take part in the work. In the field of information technology, ISO and IEC have established a joint technical committee, ISO/IEC JTC 1.
- 2 International Standards are drafted in accordance with the rules given in the ISO/IEC Directives, Part 2.
- 3 The main task of the joint technical committee is to prepare International Standards. Draft International Standards adopted by the joint technical committee are circulated to national bodies for voting. Publication as an International Standard requires approval by at least 75 % of the national bodies casting a vote.
- 4 In exceptional circumstances, the joint technical committee may propose the publication of a Technical Report of one of the following types:
	- type 1, when the required support cannot be obtained for the publication of an International Standard, despite repeated efforts;
	- type 2, when the subject is still under technical development or where for any other reason there is the future but not immediate possibility of an agreement on an International Standard;
	- type 3, when the joint technical committee has collected data of a different kind from that which is normally published as an International Standard ("state of the art", for example).
- 5 Technical Reports of types 1 and 2 are subject to review within three years of publication, to decide whether they can be transformed into International Standards. Technical Reports of type 3 do not necessarily have to be reviewed until the data they provide are considered to be no longer valid or useful.
- 6 Attention is drawn to the possibility that some of the elements of this document may be the subject of patent rights. ISO and IEC shall not be held responsible for identifying any or all such patent rights.
- 7 ISO/IEC TR 29113:2011, which is a Technical Report of type 2, was prepared by Joint Technical Committee ISO/IEC JTC 1, Information technology, Subcommittee SC22, Programming languages, their environments and system software interfaces.
- 8 This technical report specifies an enhancement of the C interoperability facilities of the programming language Fortran. Fortran is specified by the International Standard ISO/IEC 1539-1:2010.
- 9 It is the intention of ISO/IEC JTC 1/SC22 that the semantics and syntax specified by this technical report be included in the next revision of the Fortran International Standard without change unless experience in the implementation and use of this feature identifies errors that need to be corrected, or changes are needed to achieve proper integration, in which case every reasonable effort will be made to minimize the impact of such changes on existing implementations.

### Introduction

### Technical Report on Further Interoperability of Fortran with C

- 1 The system for interoperability between the C language, as standardized by ISO/IEC 9899:1999, and Fortran, as standardized by ISO/IEC 1539-1:2010, provides for interoperability of procedure interfaces with arguments that are non-optional scalars, explicit-shape arrays, or assumed-size arrays. These are the cases where the Fortran and C data concepts directly correspond. Interoperability is not provided for important cases where there is not a direct correspondence between C and Fortran.
- 2 The existing system for interoperability does not provide for interoperability of interfaces with Fortran dummy arguments that are assumed-shape arrays, have assumed character length, or have the ALLOCATABLE, POINTER, or OPTIONAL attributes. As a consequence, a significant class of Fortran subprograms is not portably accessible from C, limiting the usefulness of the facility.
- 3 The provision in the existing system for interoperability with a C formal parameter that is a pointer to void is inconvenient to use and error-prone. C functions with such parameters are widely used.
- 4 This Technical Report extends the facility of Fortran for interoperating with C to provide for interoperability of procedure interfaces that specify dummy arguments that are assumed-shape arrays, have assumed character length, or have the ALLOCATABLE, POINTER, or OPTIONAL attributes. New Fortran concepts of assumed type and assumed rank are introduced. The former simplifies interoperation with formal parameters of type (void \*). The latter facilitates interoperability with C functions that can accept arguments of arbitrary rank. An intrinsic function, RANK, is specified to obtain the rank of an assumed-rank variable.
- 5 The facility specified in this Technical Report is a compatible extension of Fortran as standardized by ISO/IEC 1539-1:2010. It does not require that any changes be made to the C language as standardized by ISO/IEC 9899:1999.
- 6 This Technical Report is organized in 6 clauses:

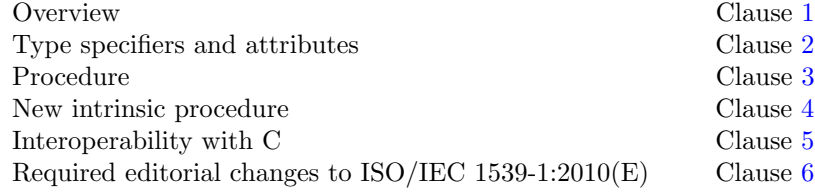

7 It also contains the following nonnormative material:

Extended notes Annex [A](#page-40-0)

### <span id="page-8-0"></span> Technical Report — Further Interoperability of Fortran with  $\alpha$   $\sim$

3 1 Overview

### <span id="page-8-1"></span>1.1 Scope

 1 This Technical Report specifies the form and establishes the interpretation of facilities that extend the Fortran language defined by ISO/IEC 1539-1:2010. The purpose of this Technical Report is to promote portability, reliability, maintainability and efficient execution of programs containing parts written in Fortran and parts written in C, for use on a variety of computing systems.

### <span id="page-8-2"></span>1.2 Normative references

 1 The following referenced standards are indispensable for the application of this document. For dated references, only the edition cited applies. For undated references, the latest edition of the referenced document (including any amendments) applies.

2 ISO/IEC 1539-1:2010, Information technology—Programming languages—Fortran

3 ISO/IEC 9899:1999, Information technology—Programming languages—C

### <span id="page-8-3"></span>1.3 Terms and definitions

 1 For the purposes of this document, the following terms and definitions apply. Terms not defined in this Technical Report are to be interpreted according to ISO/IEC 1539-1:2010.

#### 1 1.3.1

- assumed-rank object
- 20 (dummy variable) whose rank is assumed from its effective argument

#### 1 1.3.2

#### assumed-type object

- 23 (dummy variable) whose type and type parameters are assumed from its effective argument
- 1 1.3.3
- C descriptor
- struct of type CFI cdesc t

#### NOTE 1.1

<span id="page-8-4"></span>A C descriptor is used to describe an object that has no exact analog in C.

### 1.4 Compatibility

#### <span id="page-8-5"></span>1.4.1 New intrinsic procedures

 1 This Technical Report defines an intrinsic procedure in addition to those specified in ISO/IEC 1539-1:2010. Therefore, a Fortran program conforming to ISO/IEC 1539-1:2010 might have a different interpretation under

 this Technical Report if it invokes an external procedure having the same name as the new intrinsic procedure, unless that procedure is specified to have the EXTERNAL attribute.

### <span id="page-9-0"></span>1.4.2 Fortran 2008 compatibility

1 This Technical Report specifies an upwardly compatible extension to ISO/IEC 1539-1:2010.

### <span id="page-10-0"></span> $1 \quad 2$  Type specifiers and attributes

### <span id="page-10-1"></span>2.1 Assumed-type objects

1 The syntax rule R403 [declaration-type-spec](#page-0-0) in subclause 4.3.1.1 of ISO/IEC 1539-1:2010 is replaced by

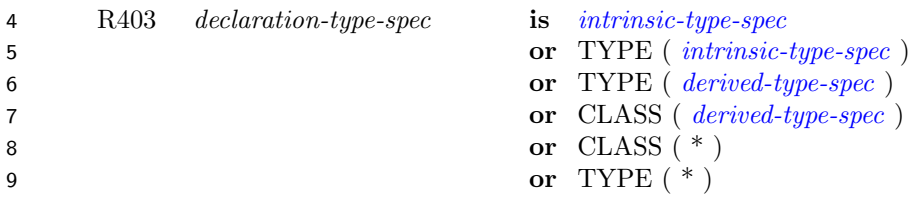

- 10 2 An entity declared with a *[declaration-type-spec](#page-0-0)* of TYPE  $(*)$  is an assumed-type entity. It has no declared type and its dynamic type and type parameters are assumed from its effective argument.
- C407a An assumed-type entity shall be a dummy variable that does not have the ALLOCATABLE, CODIMEN-SION, POINTER, or VALUE attribute and is not an explicit-shape array.
- C407b An assumed-type variable name shall not appear in a designator or expression except as an actual argu- ment corresponding to a dummy argument that is assumed-type, or the first argument to the intrinsic and intrinsic module functions IS CONTIGUOUS, LBOUND, PRESENT, RANK, SHAPE, SIZE, UBOUND, 17 or C\_LOC.
- C407c An assumed-type actual argument that corresponds to an assumed-rank dummy argument shall be assumed-shape or assumed-rank.
- 3 An assumed-type object is unlimited polymorphic.

#### NOTE 2.1

An assumed-type object that is not assumed-shape and not assumed-rank is passed as a simple pointer to the first address of the object. This means that there is insufficient information to construct an assumedshape dope vector or C descriptor. As a consequence, there would be no functional difference between TYPE(\*) explicit-shape and TYPE(\*) assumed-size. Therefore TYPE(\*) explicit-shape is not permitted.

#### NOTE 2.2

<span id="page-10-2"></span>This Technical Report provides no mechanism within Fortran code to determine the actual type of an assumed-type argument.

### 2.2 Assumed-rank objects

22 1 The syntax rule R515 *[array-spec](#page-0-0)* in subclause 5.3.8.1 of ISO/IEC 1539-1:2010 is replaced by

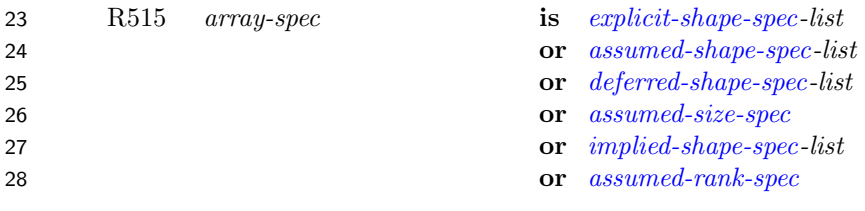

 2 An assumed-rank object is a dummy variable whose rank is assumed from its effective argument. An assumed-rank 30 object is declared with an *[array-spec](#page-0-0)* that is an *[assumed-rank-spec](#page-0-0)*.

- 1 R522a *assumed-rank-spec* is ..
- 2 C535a An assumed-rank entity shall be a dummy variable that does not have the CODIMENSION or VALUE 3 attribute.
- 4 3 An assumed-rank object may have the CONTIGUOUS attribute.
- 5 C535b An assumed-rank variable name shall not appear in a designator or expression except as an actual 6 argument corresponding to a dummy argument that is assumed-rank, the argument of the C LOC function 7 in the ISO C BINDING intrinsic module, or the first argument in a reference to an intrinsic inquiry 8 function.
- 9 4 The intrinsic inquiry function RANK can be used to inquire about the rank of a data object. The rank of an 10 assumed-rank object is zero if the rank of the corresponding actual argument is zero.
- 11 5 The definition of TKR compatible in paragraph 2 of subclause 12.4.3.4.5 of ISO/IEC 1539-1:2010 is changed to:
- 12 A dummy argument is type, kind, and rank compatible, or TKR compatible, with another dummy 13 argument if the first is type compatible with the second, the kind type parameters of the first have 14 the same values as the corresponding kind type parameters of the second, and both have the same 15 rank or either is assumed-rank.

#### NOTE 2.3

Assumed rank is an attribute of a Fortran dummy argument. When a C function is invoked with an actual argument that corresponds to an assumed-rank dummy argument in a Fortran interface for that C function, the corresponding formal parameter is a pointer to a descriptor of type CFI cdesc t (5.3.8). The rank component of the descriptor provides the rank of the actual argument. The C function must therefore be able to handle any rank. On each invocation, the rank is available to it.

### <span id="page-11-0"></span>16 2.3 ALLOCATABLE, OPTIONAL, and POINTER attributes

- 17 1 The ALLOCATABLE, OPTIONAL, and POINTER attributes may be specified for a dummy argument in a 18 procedure interface that has the BIND attribute.
- 19 2 The constraint C1255 in subclause 12.6.2.2 of ISO/IEC 1539-1:2010 is replaced by
- 20 C1255 (R1229) If [proc-language-binding-spec](#page-0-0) is specified for a procedure, each dummy argument of the procedure 21 shall be an interoperable procedure (15.3.7) or an interoperable variable (15.3.5, 15.3.6) that does not have 22 both the OPTIONAL and VALUE attributes. If [proc-language-binding-spec](#page-0-0) is specified for a function, 23 the function result shall be an [interoperable](#page-0-0) scalar variable.
- 24 3 Constraint C516 in subclause 5.3.1 of ISO/IEC 1539-1:2010 says "The ALLOCATABLE, POINTER, or OP-25 [T](#page-0-0)IONAL attribute shall not be specified for a dummy argument of a procedure that has a *[proc-language-binding-](#page-0-0)*
- 26 [spec](#page-0-0)." This is replaced by the much less restrictive constraint:
- 27 C516 The ALLOCATABLE or POINTER attribute shall not be specified for a default-initialized dummy 28 argument of a procedure that has a *[proc-language-binding-spec](#page-0-0)*.

#### NOTE 2.4

<span id="page-11-1"></span>It would be a severe burden to implementors to require that CFI allocate initialize components of an object of a derived type with default initialization. The alternative of not requiring initialization would have been inconsistent with the effect of ALLOCATE in Fortran.

### 1 2.4 ASYNCHRONOUS attribute

### <span id="page-12-0"></span>2.4.1 Introduction

 1 The ASYNCHRONOUS attribute is extended to apply to variables that are used for asynchronous communication initiated and completed by procedures written in C.

### <span id="page-12-1"></span>2.4.2 Asynchronous communication

 1 Asynchronous communication for a Fortran variable occurs through the action of procedures defined by means other than Fortran. It is initiated by execution of an asynchronous communication initiation procedure and completed by execution of an asynchronous communication completion procedure. Between the execution of the initiation and completion procedures, any variable of which any part is associated with any part of the asyn- chronous communication variable is a pending communication affector. Whether a procedure is an asynchronous communication initiation or completion procedure is processor dependent.

 2 Asynchronous communication is either input communication or output communication. For input communication, a pending communication affector shall not be referenced, become defined, become undefined, become associated with a dummy argument that has the VALUE attribute, or have its pointer association status changed. For output communication, a pending communication affector shall not be redefined, become undefined, or have its pointer association status changed.

### <span id="page-14-0"></span>1 3 Procedures

### <span id="page-14-1"></span>2 3.1 Characteristics of dummy data objects

 1 Additionally to the characteristics listed in subclause 12.3.2.2 of ISO/IEC 1539-1:2010, whether the type or rank of a [dummy data object](#page-0-0) is assumed is a [characteristic](#page-0-0) of the dummy data object.

### <span id="page-14-2"></span>3.2 Explicit interface

 1 Additionally to the rules of subclause 12.4.2.2 of ISO/IEC 1539-1:2010, a procedure shall have an [explicit interface](#page-0-0) if it has a [dummy argument](#page-0-0) that is assumed-rank.

#### NOTE 3.1

<span id="page-14-3"></span>An explicit interface is also required for a procedure if it has a dummy argument that is assumed-type because an assumed-type dummy argument is polymorphic.

### 3.3 Argument association

 1 An assumed-rank dummy argument may correspond to an actual argument of any rank. If the actual argument is scalar, the dummy argument has rank zero; the shape is a zero-sized array and the LBOUND and UBOUND intrinsic functions, with no DIM argument, return zero-sized arrays. If the actual argument is an array, the rank and bounds of the dummy argument are assumed from the actual argument. The value of the lower and upper bound of dimension N of the dummy argument are equal to the result of applying the LBOUND and UBOUND 14 intrinsic inquiry functions to the actual argument with  $DIM=N$  specified.

 2 An assumed-type dummy argument shall not correspond to an actual argument that is of a derived type that has type parameters, type-bound procedures, or final procedures.

 3 If a Fortran procedure that has an INTENT(OUT) allocatable dummy argument is invoked by a C function, and the actual argument in the C function is a pointer to a C descriptor that describes an allocated allocatable variable, the variable is deallocated on entry to the Fortran procedure.

 4 When a C function is invoked from a Fortran procedure via an interface with an INTENT(OUT) allocatable 21 dummy argument, and the actual argument in the reference to the C function is an allocated allocatable variable, the variable is deallocated on invocation (before execution of the C function begins).

### <span id="page-14-4"></span>3.4 Intrinsic procedures

#### <span id="page-14-5"></span>3.4.1 SHAPE

 1 The description of the intrinsic function SHAPE in ISO/IEC 1539-1:2010 is changed for an assumed-rank array that is associated with an assumed-size array; an assumed-size array has no shape, but in this case the result has 27 a value of  $[$  (SIZE (ARRAY, I, KIND), I=1, RANK (ARRAY))  $]$  with KIND omitted from SIZE if it was omitted from SHAPE.

#### <span id="page-14-6"></span>3.4.2 SIZE

1 The description of the intrinsic function SIZE in ISO/IEC 1539-1:2010 is changed in the following cases:

- 1 (1) for an assumed-rank object that is associated with an assumed-size array, the result has a value of −1 2 if DIM is present and equal to the rank of ARRAY, and a negative value that is equal to PRODUCT 3 (  $[$  (SIZE (ARRAY, I, KIND), I=1, RANK (ARRAY)) ] ) if DIM is not present;
- 4 (2) for an assumed-rank object that is associated with a scalar, the result has a value of 1.

### <span id="page-15-0"></span><sup>5</sup> 3.4.3 UBOUND

6 1 The description of the intrinsic function UBOUND in ISO/IEC 1539-1:2010 is changed for an assumed-rank object 7 that is associated with an assumed-size array; the result has a value of LBOUND (ARRAY, RANK (ARRAY), 8 KIND) −2 with KIND omitted from LBOUND if it was omitted from UBOUND.

#### NOTE 3.2

If LBOUND or UBOUND is invoked for an assumed-rank object that is associated with a scalar and DIM is absent, the result is a zero-sized array. LBOUND or UBOUND cannot be invoked for an assumed-rank object that is associated with a scalar if DIM is present because the rank of a scalar is zero and DIM must  $be \geq 1$ .

### <span id="page-16-0"></span>1 4 New intrinsic procedure

### <span id="page-16-1"></span>4.1 General

 1 Detailed specification of the generic intrinsic function RANK is provided in [4.2.](#page-16-2) The types and type parameters of the RANK intrinsic procedure argument and function result are determined by this specification. The "Argument" paragraph specifies requirements on the [actual arguments](#page-0-0) of the procedure. The intrinsic function RANK is pure.

### <span id="page-16-2"></span>4.2 RANK (A)

- 1 Description. Rank of a data object.
- 2 Class. [Inquiry function.](#page-0-0)
- 3 Arguments.
- 10 A shall be a scalar or array of any type.
- 4 Result Characteristics. Default integer scalar.
- 5 Result Value. The result is the rank of A.
- 13 6 Example. For an array X declared REAL ::  $X(:,, :),$  RANK $(X)$  is 3.

### <span id="page-18-0"></span>1 5 Interoperability with C

### <span id="page-18-1"></span>2 5.1 Removed restrictions on C\_F\_POINTER and C\_LOC

- 1 The subroutine C F POINTER from the intrinsic module ISO C BINDING has the restriction in ISO/IEC 1539- 1:2010 that if FPTR is an array, it must be of interoperable type.
- 5 2 The function C LOC from the intrinsic module ISO C BINDING has the restriction in ISO/IEC 1539-1:2010 that if X is an array, it must be of interoperable type.
- <span id="page-18-2"></span>3 These restrictions are removed.

### 8 5.2 C descriptors

 1 A C descriptor is a struct of type CFI cdesc t. The C descriptor along with library functions with standard prototypes provide the means for describing an allocatable, assumed character length, assumed-rank, assumed-shape, or data pointer object within a C function. This struct is defined in the file ISO\_Fortran\_binding.h.

### <span id="page-18-3"></span>5.3 ISO Fortran binding.h

#### <span id="page-18-4"></span>5.3.1 Summary of contents

 1 The ISO\_Fortran\_binding.h file contains the definitions of the C structs CFI cdesc t and CFI dim t, typedef 15 definitions for CFI attribute t, CFI index t, CFI rank t, and CFI type t, the definition of the macro CFI CDESC T, macro definitions that expand to integer constants, and C prototypes for the C macro and functions CFI address, CFI allocate, CFI deallocate, CFI establish, CFI is contiguous, CFI section, CFI select part, and CFI setpointer. The contents of ISO\_Fortran\_binding.h can be used by a C function to interpret a C descriptor and allocate and deallocate objects represented by a C descriptor. These provide a means to specify a C proto- type that interoperates with a Fortran interface that has an allocatable, assumed character length, assumed-rank, assumed-shape, or data pointer dummy argument.

- 2 ISO\_Fortran\_binding.h may be included in any order relative to the standard C headers, and may be included more than once in a given scope, with no effect different from being included only once, other than the effect on line numbers.
- 25 3 A C source file that includes the header ISO\_Fortran\_binding.h shall not use any names starting CFI that are not defined in the header. All names defined in the header begin with CFI or an underscore character, or are defined by a standard C header that it includes.

#### <span id="page-18-5"></span>28 5.3.2 CFI\_dim\_t

- 1 CFI dim t is a named struct type defined by a typedef. It is used to represent lower bound, extent, and memory stride information for one dimension of an array. CFI index t is a typedef name for a standard signed integer type capable of representing the result of subtracting two pointers. CFI dim t contains at least the following members in any order:
- **CFI index t lower bound;** equal to the value of the lower bound for the dimension being described.
- CFI index t extent; equal to the number of elements along the dimension being described.

 CFI index t sm; equal to the memory stride for a dimension. The value is the distance in bytes between the beginnings of successive elements along the dimension being described.

#### <span id="page-19-0"></span>3 5.3.3 CFI\_cdesc\_t

- 1 CFI cdesc t is a named struct type defined by a typedef, containing a flexible array member. It shall contain at least the following members. The first three members of the struct shall be base\_addr, elem\_len, and version in that order. The final member shall be dim, with the other members after version and before dim in any order.
- void \* base addr; If the object is an unallocated allocatable or a pointer that is disassociated, the value is a null pointer. If the object has zero size, the value is not a null pointer but is otherwise processor-dependent. Otherwise, the value is the base address of the object being described. The base address of a scalar is its C address. The base address of an array is the C address of the first element in Fortran array element order 11 (6.5.3.2 of ISO/IEC 1539-1:2010).
- size t elem len; If the object corresponds to a Fortran CHARACTER object, the value equals the length of the CHARACTER object times the sizeof() of a scalar of the character type; otherwise, the value equals 14 the size of () of an element of the object.
- int version; shall be set equal to the value of CFI VERSION in the ISO\_Fortran\_binding.h header file that defined the format and meaning of this descriptor when the descriptor is established and otherwise not changed.
- CFI rank t rank; equal to the number of dimensions of the Fortran object being described. If the object is a scalar, the value is zero. CFI rank t shall be a typedef name for a standard integer type capable of representing the largest supported rank.
- 21 CFI type t type; equal to the specifier for the type of the object. Each interoperable intrinsic C type has a specifier. Specifiers are also provided to indicate that the type of the object is an interoperable struct type, or is unknown. Macros and the corresponding values for the specifiers are defined in the ISO\_Fortran\_- 24 binding.h file. CFI type t shall be a typedef name for a standard integer type capable of representing the values for the supported type specifiers.
- 26 CFI attribute t attribute; equal to the value of an attribute code that indicates whether the object described is allocatable, assumed-shape, assumed-size, or a data pointer. Macros and the corresponding values for the 28 attribute codes are supplied in the ISO\_Fortran\_binding.h file. CFI attribute t shall be a typedef name for a standard integer type capable of representing the values of the attribute codes.
- **CFI dim t dim** : Each element of the dim array contains the lower bound, extent, and memory stride inform- ation for the corresponding dimension of the Fortran object. The number of elements in the array shall be equal to the rank of the object.
- 2 For a descriptor of an assumed-shape array, the value of the lower-bound member of each element of the dim member of the descriptor shall be zero. For a descriptor of an array pointer or allocatable array, the value of the lower\_bound member of each element of the dim member of the descriptor is the Fortran lower bound.
- 3 There shall be an ordering of the dimensions such that the absolute value of the sm member of the first dimension is not less than the elem\_len member of the descriptor and the absolute value of the sm member of each subsequent dimension is not less than the absolute value of the sm member of the previous dimension multiplied by the extent of the previous dimension.
- 4 In a descriptor of an assumed-size array, the extent member of the last element of the dim member has the value 41  $-2$ .

#### NOTE 5.1

The reason for the restriction on the absolute values of the sm members is to ensure that there is no overlap between the elements of the array that is being described, while allowing for the reordering of subscripts. Within Fortran, such a reordering can be achieved with the intrinsic function TRANSPOSE or the intrinsic function RESHAPE with the optional argument ORDER, and an optimizing compiler can accommodate it without making a copy by constructing the appropriate descriptor whenever it can determine that a copy is not needed.

#### NOTE 5.2

<span id="page-20-0"></span>If the type of the Fortran object is CHARACTER with kind C CHAR, the value of the elem\_len member will be equal to the character length.

#### <sup>1</sup> 5.3.4 Macros

- 2 1 The macros described in this subclause are defined in ISO\_Fortran\_binding.h. Except for CFI CDESC T, each 3 expands to an integer constant expression suitable for use in #if preprocessing directives.
- 4 2 CFI CDESC T is a function-like macro that takes one argument, which is the rank of the C descriptor to create, 5 and evaluates to a type suitable for declaring a C descriptor of that rank. A pointer to a variable declared 6 using CFI CDESC T can be cast to CFI cdesc t \*. A variable declared using CFI CDESC T shall not have an 7 initializer.

#### NOTE 5.3

The following code uses CFI CDESC T to declare a descriptor of rank 5 and pass it to CFI deallocate. CFI\_CDESC\_T(5) object; int ind; ... code to define and use descriptor ... ind = CFI\_deallocate((CFI\_cdesc\_t \*) &object);

- 8 3 CFI MAX RANK has a processor-dependent value equal to the largest rank supported. The value shall be greater 9 than or equal to 15.
- 10 4 CFI VERSION has a processor-dependent value that encodes the version of the ISO\_Fortran\_binding.h header 11 file containing this macro.

#### NOTE 5.4

The intent is that the version should be increased every time that the header is incompatibly changed, and that the version in a descriptor may be used to provide a level of upwards compatibility, by using means not defined by this Technical Report.

<span id="page-20-1"></span>12 5 The macros in Table 5.1 are for use as attribute codes. The values shall be nonnegative and distinct.

Table 5.1: Macros specifying attribute codes

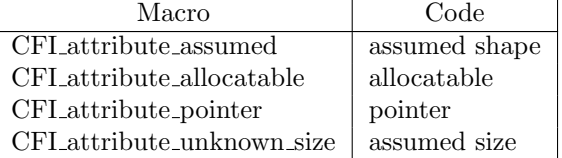

- 13 6 CFI attribute pointer specifies an object with the Fortran POINTER attribute. CFI attribute allocatable spe-
- 14 cifies an object with the Fortran ALLOCATABLE attribute. CFI attribute assumed specifies an assumed-shape
- 1 object or a nonallocatable nonpointer scalar. CFI attribute unknown size specifies an object that is, or is 2 argument-associated with, an assumed-size dummy argument.
- 3 7 The macros in Table 5.2 are for use as type specifiers. The value for CFI type other shall be negative and distinct 4 from all other type specifiers. CFI type struct specifies a C struct that is interoperable with a Fortran derived 5 type; its value shall be positive and distinct from all other type specifiers. If a C type is not interoperable 6 with a Fortran type and kind supported by the Fortran processor, its macro shall evaluate to a negative value. 7 Otherwise, the value for an intrinsic type shall be positive.
- 8 8 Additional nonnegative processor-dependent type specifier values may be defined for Fortran intrinsic types 9 that are not represented by other type specifiers and noninteroperable Fortran derived types that do not have 10 type parameters, type-bound procedures, final procedures, nor components that have the ALLOCATABLE or
- <span id="page-21-0"></span>11 POINTER attributes, or correspond to CFI type other.

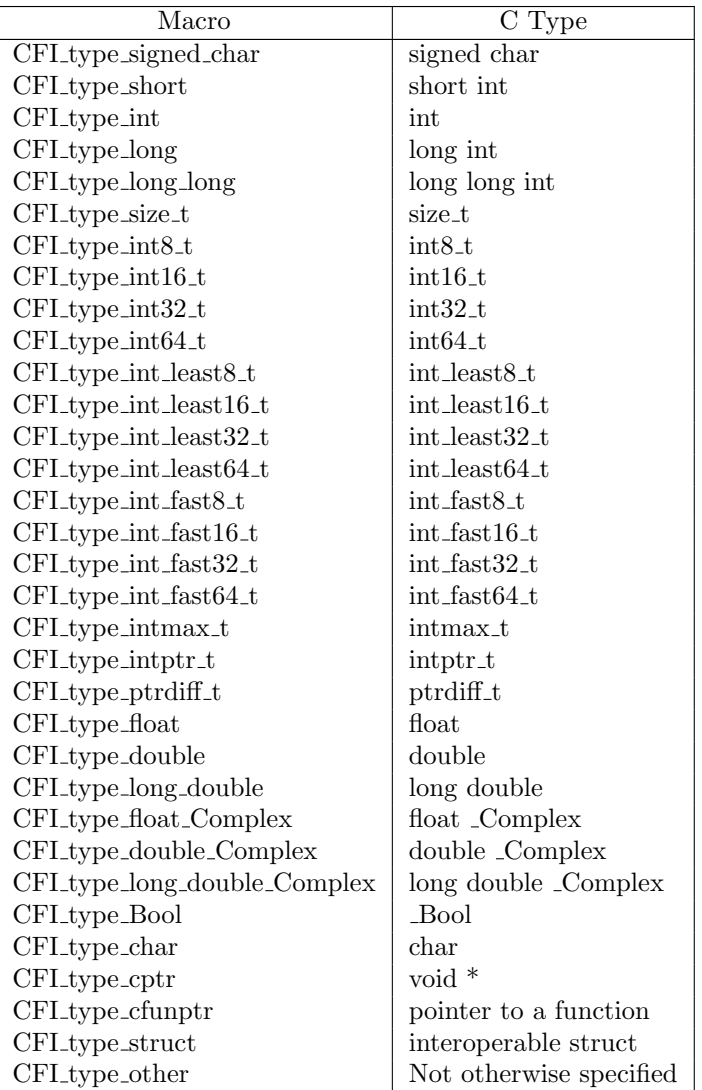

#### Table 5.2: Macros specifying type codes

#### NOTE 5.5

The specifiers for two intrinsic types can have the same value. For example, CFI type int and CFI type int32 t might have the same value.

 9 The macros in Table 5.3 are for use as error codes. The macro CFI SUCCESS shall be defined to be the integer constant 0. The value of each macro other than CFI SUCCESS shall be nonzero and shall be different from the values of the other macros specified in this subclause. Error conditions other than those listed in this subclause should be indicated by error codes different from the values of the macros named in this subclause.

5 10 The error codes that indicate the following error conditions are named by the associated macro name.

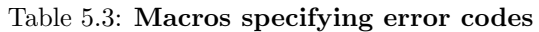

<span id="page-22-1"></span>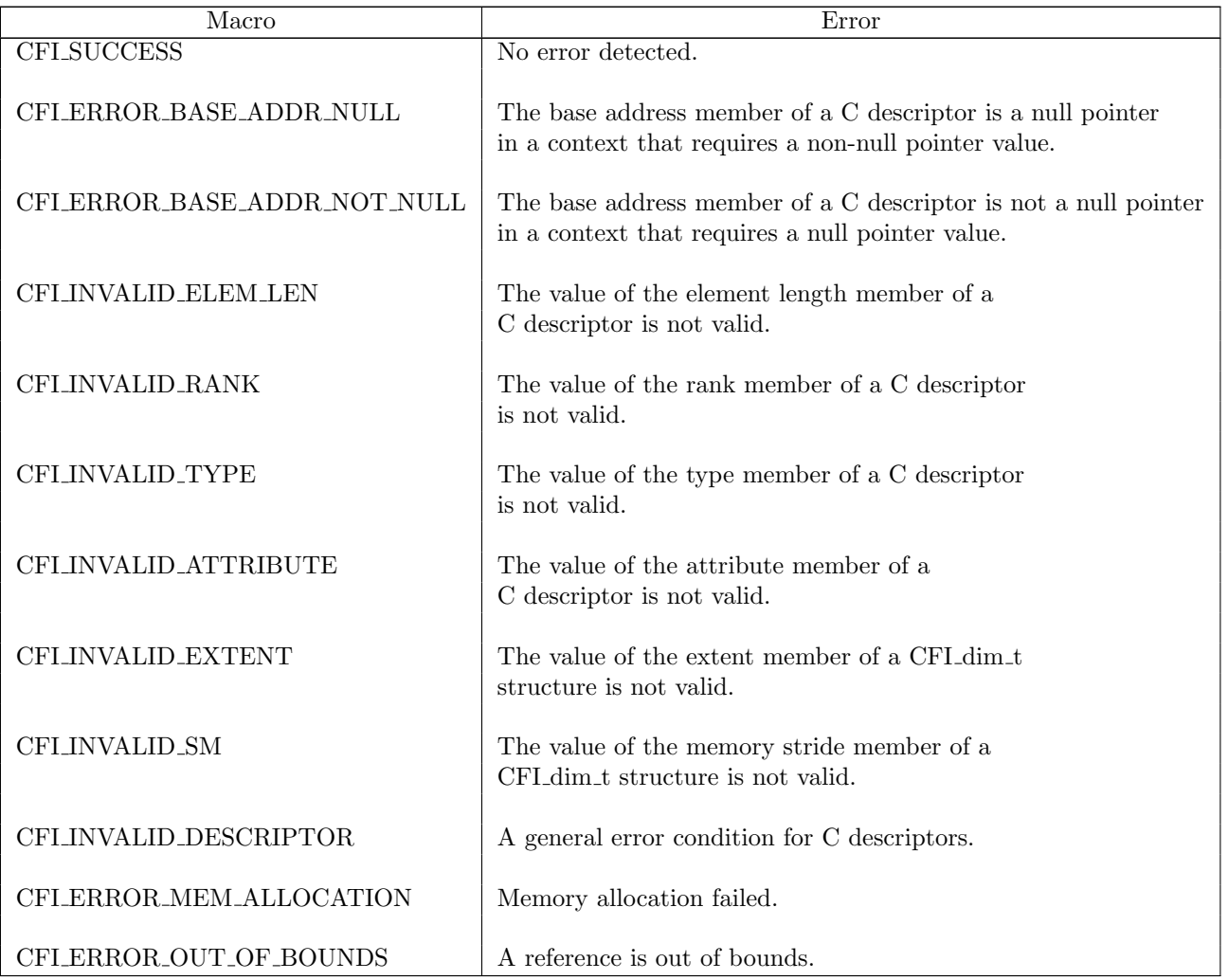

#### <span id="page-22-0"></span><sup>6</sup> 5.3.5 Functions

#### 7 5.3.5.1 General

- 8 1 The macro and functions described in this subclause and the structure of the C descriptor provide a C function 9 with the capability to interoperate with a Fortran procedure that has an allocatable, assumed character length, 10 assumed-rank, assumed-shape, or data pointer argument.
- 11 2 Within a C function, an allocatable object shall be allocated or deallocated only by execution of the CFI 12 allocate and CFI deallocate functions. A Fortran pointer can become associated with a target by execution of 13 the CFI allocate function.
- 14 3 Calling CFI allocate or CFI deallocate for a C descriptor changes the allocation status of the Fortran variable it 15 describes and causes the allocation status of any associated allocatable variable to change accordingly (6.7.1.3 of
- 1 ISO/IEC 1539-1:2010).
- 4 The following restrictions apply if an object is pointed to by a formal parameter or actual argument that corres-ponds to a nonpointer dummy argument in a BIND(C) interface:
- 4 it shall not be modified if the Fortran dummy argument has the  $\text{INTERT(IN)}$  attribute;
- it shall not be accessed before it is given a value if the Fortran dummy argument has the INTENT(OUT) attribute.
- 5 A C descriptor for a Fortran pointer can be constructed by execution of the functions described in this subclause. If a Fortran object without the TARGET attribute is associated with a formal parameter in a call to a C function and a C descriptor for a Fortran pointer to the formal parameter or a part of it exists on return, the base\_addr member of the C descriptor becomes undefined on return.
- 6 Some of the functions described in 5.3.5 return an integer value that indicates if an error condition was detected. If no error condition was detected an integer zero is returned; if an error condition was detected, a nonzero integer is returned. A list of error conditions and macro names for the corresponding error codes is supplied in 5.3.4. A processor is permitted to detect other error conditions. If an invocation of a function defined in 5.3.5 could detect more than one error condition and an error condition is detected, which error condition is detected is processor dependent.
- 7 Prototypes for these functions are provided in the ISO\_Fortran\_binding.h file as follows:

#### 18 5.3.5.2 void \* CFI address ( const CFI cdesc t \* dv, const CFI index t subscripts[] );

1 Description. Compute the address of an object described by a C descriptor.

#### 2 Formal Parameters.

- dv shall point to a C descriptor describing the object. The object shall not be an unallocated allocatable or a 22 pointer that is not associated.
- subscripts is ignored if the object is scalar. If the object is an array, subscripts points to a subscripts array. The number of elements shall be greater than or equal to the rank r of the object. The subscript values shall be within the bounds specified by the corresponding elements of the dim member of the C descriptor.
- 26 3 Result Value. If the object is an array, the result is the address of the element of the object that the first  $r$  elements of the subscripts argument would specify if used as subscripts. If the object is scalar, the result is its address.

#### NOTE 5.6

When the subscripts argument is ignored, its value may be either a null pointer or a valid pointer value, but it need not point to an object.

4 Example. If dv points to a C descriptor for the Fortran array a declared as

real(C\_float) :: a(100,100)

5 the following code returns the address of a(10,10)

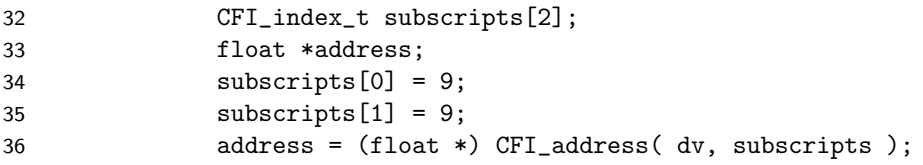

#### 5.3.5.3 int CFI allocate ( CFI cdesc t \* dv, const CFI index t lower bounds[], 2 const CFI index t upper bounds[], size t elem len ) ;

1 Description. Allocates memory for an object described by a C descriptor.

#### 2 Formal Parameters.

- dv shall point to a C descriptor describing the object. The attribute member of the C descriptor shall have a value of CFI attribute allocatable or CFI attribute pointer.
- lower\_bounds points to a lower bounds array. The number of elements shall be greater than or equal to the 8 rank *r* specified in the descriptor.
- upper\_bounds points to an upper bounds array. The number of elements shall be greater than or equal to the 10 rank *r* specified in the descriptor.

 elem\_len is ignored unless the type specified in the descriptor is a character type. If the object is of Fortran character type, the value of elem\_len shall be the number of characters in an element of the object times 13 the size of () of a scalar of the character type.

- 3 CFI allocate allocates memory for the object described by the C descriptor pointed to by the dv argument using the same mechanism as the Fortran ALLOCATE statement. The first r elements of the lower\_bounds and upper\_bounds arguments provide the lower and upper Fortran bounds, respectively, for each corresponding dimension of the object. If the rank is zero, the lower\_bounds and upper\_bounds arguments are ignored.
- 4 On successful execution of CFI allocate, the supplied lower and upper bounds override any current dimension information in the C descriptor and the C descriptor is updated. If an error is detected, the C descriptor is not modified.
- 5 Result Value. The result is an error indicator.
- 6 Example. If dv points to a C descriptor for the Fortran array a declared as

```
23 real, allocatable :: a(:,:)
```
7 and the array is not allocated, the following code allocates it to be of shape [100, 1000]

```
25 CFI_index_t lower[2], upper[2];
26 int ind;
27 size_t dummy;
28 lower[0] = 1; lower[1] = 1;
29 upper[0] = 100; upper[1] = 1000;
30 ind = CFI_allocate( dv, lower, upper, dummy );
```
- 31 5.3.5.4 int CFI\_deallocate (CFI\_cdesc\_t \* dv);
- 1 Description. Deallocates memory for an object described by a C descriptor.
- 2 Formal Parameters.

 dv shall point to a C descriptor describing the object. It shall have been allocated using the same mechanism as the Fortran ALLOCATE statement. If the object is a pointer, it shall be associated with a target satisfying the conditions for successful deallocation by the Fortran DEALLOCATE statement (6.7.3.3 of ISO/IEC 1539-1:2010).

- 3 CFI deallocate deallocates memory for the object. It uses the same mechanism as the Fortran DEALLOCATE statement.
- 4 On successful execution of CFI deallocate, the C descriptor is updated. If an error is detected, the C descriptor is not modified.
- 5 Result Value. The result is an error indicator.
- 6 Example. If dv points to a C descriptor for the Fortran array a declared as

```
7 real, allocatable :: a(:,:)
```
- 7 and the array is allocated, the following code deallocates it
- int ind; 10 ind = CFI\_deallocate( dv );

#### 11 5.3.5.5 int CFI establish (CFI edesc t \* dv, void \* base addr, CFI attribute t attribute, **CFI\_type\_t type, size\_t elem\_len, CFI\_rank\_t rank, const CFI\_index\_t extents**[] );

- 1 Description. Establishes a C descriptor for an object.
- 2 Formal Parameters.
- dv shall point to a C object large enough to hold a C descriptor of the appropriate rank. It shall not point to a C descriptor that is pointed to by either a C formal parameter that corresponds to a Fortran actual argument or a C actual argument that corresponds to a Fortran dummy argument. It shall not point to a C descriptor that describes an allocated allocatable object.
- base\_addr shall be a null pointer or the base address of the object. If it is not a null pointer it shall be a pointer to a contiguous storage sequence that is appropriately aligned (ISO/IEC 9899:1999 3.2) for an object of the specified type.
- 22 attribute shall be one of CFI attribute assumed, CFI attribute allocatable, or CFI attribute pointer. If it is CFI attribute allocatable, base\_addr shall be a null pointer.
- type shall be one of the type codes in Table 5.2.
- elem\_len is ignored unless type is CFI type struct, CFI type other, or a character type. If the type is CFI type struct or CFI type other, elem\_len shall be greater than zero and equal to the sizeof() for an element of the object. If the object is of Fortran character type, the value of elem\_len shall be the number of characters in an element of the object times the sizeof() for a scalar of the character type.
- 29 rank is the rank of the object. It shall be between 0 and CFI MAX RANK inclusive.
- 30 extents is ignored if the rank r is zero or if base\_addr is a null pointer. Otherwise, it shall point to an array with r elements specifying the corresponding extents of the described array.
- 3 CFI establish establishes a C descriptor for an assumed-shape array, an assumed character length object, unalloc- ated allocatable object, or a data pointer. If base\_addr is not a null pointer, it is for a nonallocatable entity that is a scalar or a contiguous array. If base\_addr is a null pointer, the established C descriptor is for an unallocated allocatable, a disassociated pointer, or is a C descriptor that has the attribute CFI attribute assumed but does not describe a Fortran assumed shape array. The properties of the object are given by the other arguments.
- 4 It is unspecified whether CFI establish is a macro or an identifier declared with external linkage. If a macro definition is suppressed in order to access an actual function, the behavior is undefined.
- 5 On successful execution of CFI establish, the object pointed to by dv is updated to an established C descriptor. If an error is detected, that object is not modified.

1 6 Result Value. The function returns an error indicator.

#### NOTE 5.7

CFI establish is used to initialize the descriptor declared in C with CFI CDESC T before passing it to any other functions as an actual argument, in order to set the rank, attribute, type and element length.

#### NOTE 5.8

A descriptor with attribute CFI attribute assumed and base\_addr a null pointer can be used as the argument result in calls to CFI section or CFI select part, which will produce a descriptor for a Fortran assumed shape array.

#### NOTE 5.9

This function is allowed to be a macro to provide extra implementation flexibility. For example, it could include the value of CFI VERSION in the header used to compile the call to CFI establish as an extra argument of the actual function used to establish the descriptor.

2 7 Example 1. The following code fragment establishes a C descriptor for an unallocated rank-one allocatable 3 array to pass to Fortran for allocation there.

```
4 CFI_rank_t rank;
5 CFI_CDESC_T(1) field;
6 int ind;
7 rank = 1;
8 ind = CFI_establish ( (CFI_cdesc_t *) &field, NULL, CFI_attribute_allocatable,
9 CFI_type_double, 0, rank, NULL );
```
10 8 Example 2. Given the Fortran type definition

```
11 type, bind(c) :: t
12 real(c_double) :: x
13 complex(c_double_complex) :: y
14 end type
```
15 9 and a Fortran subprogram that has an assumed-shape dummy argument of type t, the following code fragment 16 creates a descriptor a\_fortran for an array of size 100 which can be used as the actual argument in an invocation 17 of the subprogram from C:

```
18 typedef struct {double x; double _Complex y; } t;
19 t a_c[100];
20 CFI_CDESC_T(1) a_fortran;
21 int ind;
22 CFI_index_t extent[1];
23
24 extent[0] = 100;
25 ind = CFI_establish( (CFI_cdesc_t *) &a_fortran, a_c, CFI_attribute_assumed,
26 CFI_type_struct, sizeof(t), 1, extent);
```
- 27 5.3.5.6 int CFI is contiguous (const CFI cdesc t \* dv);
- 28 1 Description. Test contiguity of an array.
- 29 2 Formal Parameter.
- 30 dv shall point to a C descriptor describing the object.

 3 Result Value. CFI is contiguous returns 1 if the object described is determined to be contiguous, and 0 otherwise.

#### NOTE 5.10

A C descriptor whose attribute member has the value CFI attribute unknown size or CFI attribute allocatable always describes a contiguous object.

#### 5.3.5.7 int CFI section ( CFI cdesc t \* result, const CFI cdesc t \* source,

- const CFI index t lower bounds[], const CFI index t upper bounds[], const CFI index t strides[] );
- 1 Description. Updates a C descriptor for an array section for which each element is an element of a given array.

#### 2 Formal Parameters.

- result shall point to a C descriptor of the appropriate rank. The attribute member shall have the value CFI attribute assumed or CFI attribute pointer. If result points to a C descriptor that is pointed to by either a C formal parameter that corresponds to a Fortran actual argument or a C actual argument that corresponds to a Fortran dummy argument, the attribute member shall have the value CFI attribute pointer.
- source shall point to a C descriptor that describes an assumed-shape array, an allocated allocatable array, or an associated array pointer. The corresponding values of the elem\_len and type members shall be the same 13 in the C descriptors pointed to by source and result.
- lower\_bounds points to an array specifying the subscripts of the element in the given array that is the first element, in Fortran array element order (6.5.3.2 of ISO/IEC 1539-1:2010), of the array section. If it is a null pointer, the subscripts of the first element of source are used; otherwise, the number of elements shall 17 be source->rank.
- upper\_bounds points to an array specifying the subscripts of the element in the given array that is the last element, in Fortran array element order (6.5.3.2 of ISO/IEC 1539-1:2010), of the array section. If it is a null pointer, the subscripts of the last element of source are used; otherwise, the number of elements shall be source->rank.
- strides points to an array specifying the strides of the array section in units of elements of the array described by the C descriptor pointed to by source; if an element is 0, the section subscript for the dimension is a subscript and the corresponding elements of lower\_bounds and upper\_bounds shall be equal. If it is a null pointer, the strides are treated as being all 1; otherwise, the number of elements shall be source->rank.
- 3 CFI section updates the C descriptor pointed to by result to describe a section of the array described by the C descriptor pointed to by source. The value of result->rank shall be source->rank minus the number of stride elements that have value 0.
- 4 On successful execution of CFI section, the C descriptor pointed to by result is updated. If an error is detected, that C descriptor is not modified.
- 5 Result Value. The function returns an error indicator.
- 6 Example. If source already points to a C descriptor for the rank-one Fortran array A declared as
- real A(100)
- 7 the following code fragment updates a C descriptor to describe the array section A(3::5).

```
35 CFI_index_t lower_bounds[] = \{2\}, strides[] = \{5\};
36 CFI_CDESC_T(1) section;
37 int ind;
38 /* Establish the C descriptor section before calling CFI_section. */
39 ind = CFI_section ( (CFI_cdesc_t *) &section, source,
40 lower_bounds, NULL, strides );
```
- 8 If source already points to a C descriptor for the rank-two assumed-shape array A declared in Fortran as
- real A(100,100)
- 9 the following code fragment updates a C descriptor to describe the rank-one array section A(:,42).

```
4 CFI_index_t lower_bounds[] = {source->dim[0].lower_bound,41},
5 upper_bounds[] = \{source - \dim[0].upper\_bound, 41\},\6 strides[ = {1,0};
7 CFI_CDESC_T(1) section;
8 int ind;
9 /* Establish the C descriptor section before calling CFI_section. */
10 ind = CFI_section ( (CFI_cdesc_t *) &section, source,
11 lower_bounds, upper_bounds, strides );
```
- 12 5.3.5.8 int CFI select part ( CFI cdesc t \* result, const CFI cdesc t \* source, size t displacement, size t elem len );
- 1 Description. CFI select part updates a C descriptor for an array section for which each element is a part of the corresponding element of an array.
- 2 Formal Parameters.
- result shall point to a C descriptor of the appropriate rank. The attribute member shall have the value CFI 18 attribute assumed or CFI attribute pointer. If result points to a C descriptor that is pointed to by either a C formal parameter that corresponds to a Fortran actual argument or a C actual argument that corresponds to a Fortran dummy argument, the attribute member shall have the value CFI attribute pointer.
- source shall point to a C descriptor for an assumed-shape array, an allocated allocatable array, or an associated array pointer. The corresponding values of the rank member shall be the same in the C descriptors pointed 23 to by source and result.
- displacement is the value in bytes to be added to the base address of the array described by the C descriptor pointed to by source to give the base address of the array section. The resulting base address shall be ap- propriately aligned (ISO/IEC 9899:1999 3.2) for an object of the specified type. The value of displacement shall be between 0 and source->elem\_len - 1 inclusive.
- elem\_len is ignored unless type is a character type. If the array section is of Fortran character type, the value of elem\_len shall be the number of characters in an element of the array section times the sizeof() for a scalar of the character type. The value of elem\_len shall be between 1 and source->elem\_len inclusive.
- 3 CFI select part updates the C descriptor pointed to by result for an array section for which each element is a part of the corresponding element of the array described by the C descriptor pointed to by source. The part may be a component of a structure, a substring, or the real or imaginary part of a complex value. In the C descriptor pointed to by result, the type member shall be the specifier for the type of the part.
- 4 On successful execution of CFI select part, the C descriptor pointed to by result is updated. If an error is detected, that C descriptor is not modified.
- 5 Result Value. The function returns an error indicator.
- 6 Example. If source already points to a C descriptor for the Fortran array a declared thus:

```
39 type,bind(c):: t
40 real(C_DOUBLE) :: x
41 complex(C_DOUBLE_COMPLEX) :: y
42 end type
43 type(t) a(100)
```
1 7 the following code fragment establishes a C descriptor for the array  $a(.)$ ,  $\gamma_y$ .

```
2 typedef struct { double x; double complex y; } t;
3 CFI_CDESC_T(1) component;
4 int ind;
5 CFI_cdesc_t * comp_cdesc = (CFI_cdesc_t *)&component;
6 CFI_index_t extent[] = {100};
7
8 ind = CFI_establish (comp_cdesc, NULL, CFI_attribute_assumed,
9 CFI_type_double_complex, sizeof(double _Complex), 1, extent);
10
11 ind = CFI_select_part (comp_cdesc, source, offsetof(t,y), 0);
```
#### 12 5.3.5.9 int CFI setpointer ( CFI cdesc t \* result, CFI cdesc t \* source, const CFI index t lower bounds[]);

- 1 Description. CFI setpointer updates a C descriptor for a Fortran pointer to point to the whole of a given object or be disassociated.
- 2 Formal Parameters.
- result shall point to a C descriptor for a Fortran pointer. It is updated using information from the source and lower\_bounds arguments.
- source shall be a null pointer or point to a C descriptor for an assumed-shape array, an allocated allocatable object, or a data pointer object. If source is not a null pointer, the corresponding values of the elem\_len, rank, and type members shall be in same in the C descriptors pointed to by source and result.
- lower\_bounds is ignored if source is a null pointer or the rank zero. Otherwise, the number of elements in the array lower\_bounds shall be greater than or equal to the rank specified in the source C descriptor. The elements provide the lower bounds for each corresponding dimension of the result C descriptor. The extents and memory strides are copied from the source C descriptor.
- 3 CFI setpointer updates the C descriptor pointed to by result with information in the C descriptor pointed to by source and the lower\_bounds argument.
- 4 If source is a null pointer or points to a C descriptor for a disassociated pointer, the updated C descriptor describes a disassociated pointer. Otherwise, the C descriptor pointed to by result becomes a C descriptor for the object described by the C descriptor pointed to by source, except that the lower bounds are replaced by the values of the lower\_bounds array if the rank is greater than zero and lower\_bounds is not a null pointer.
- 5 On successful execution of CFI setpointer, the C descriptor pointed to by result is updated. If an error is detected, that C descriptor is not modified.
- 6 Result Value. The function returns an error indicator.
- 7 Example. If ptr already points to a C descriptor for an array pointer of rank 1, the following code makes it point to this with lower bound 0.

```
36 CFI_index_t lower_bounds[1];
37 int ind;
38 lower_bounds[0] = 0;
39 ind = CFI_setpointer ( ptr, ptr, lower_bounds );
```
#### <span id="page-29-0"></span>5.3.6 Use of C descriptors

1 A C descriptor shall not be initialized, updated or copied other than by calling the functions specified here.

- 2 If a C descriptor is pointed to by a formal parameter that corresponds to a Fortran actual argument or a C actual argument that corresponds to a Fortran dummy argument,
- it shall not be modified if either the corresponding dummy argument in the Fortran interface has the INTENT(IN) attribute or the descriptor is for an assumed-shape or unknown-size object, and
- its base\_addr member shall not be accessed before it is given a value if the corresponding dummy argument in the Fortran interface has the POINTER and INTENT(OUT) attributes.

#### NOTE 5.11

In this context, modification refers to any change to the location or contents of the descriptor, including establishment and update. The intent of these restrictions is that C descriptors remain intact at all times they are accessible to an active Fortran procedure, so that the Fortran code is not required to copy them. C programmers should note that doing things with descriptors that are not possible in Fortran will cause undefined behavior.

#### <span id="page-30-0"></span>5.3.7 Restrictions on lifetimes

- 1 When a Fortran object is deallocated, execution of its host instance is completed, or its association status becomes undefined, all C descriptors and C pointers to any part of it become undefined, and any further use of them is undefined behavior (ISO/IEC 9899:1999 3.4.3).
- 2 A C descriptor that is pointed to by a formal parameter that corresponds to a Fortran dummy argument becomes undefined on return from a call to the function from Fortran. If the dummy argument does not have any of the TARGET, ASYNCHRONOUS or VOLATILE attributes, all C pointers to any part of the object it describes become undefined on return from the call, and any further use of them is undefined behavior.
- 3 If a pointer to a C descriptor is passed as an actual argument to a Fortran procedure, the lifetime (ISO/IEC 9899:1999 6.2.4) of the C descriptor shall not end before the return from the procedure call. If an object is passed to a Fortran procedure as a nonallocatable, nonpointer dummy argument, its lifetime shall not end before the return from the procedure call. A Fortran pointer variable that is associated with the object described by a C descriptor shall not be accessed beyond the end of the lifetime of the C descriptor and the object it describes.
- 4 If the lifetime of a C descriptor for an allocatable object that was established by C ends before the program exits, the object shall be unallocated at that time.

#### <span id="page-30-1"></span>5.3.8 Interoperability of procedures and procedure interfaces

- 1 The rules in this subclause replace the contents of paragraphs one and two of subclause 15.3.7 of ISO/IEC 1539-1:2010 entirely.
- 2 A Fortran procedure is interoperable if it has the [BIND attribute,](#page-30-1) that is, if its interface is specified with a [proc-language-binding-spec](#page-0-0).
- 3 A Fortran procedure interface is interoperable with a C function prototype if
- (1) the interface has the [BIND attribute,](#page-30-1)
- (2) either
- (a) the interface describes a function whose [result variable](#page-0-0) is a scalar that is interoperable with the result of the prototype or
- (b) the interface describes a subroutine and the prototype has a result type of void,
- (3) the number of dummy arguments of the interface is equal to the number of formal parameters of the prototype,
- (4) the prototype does not have variable arguments as denoted by the ellipsis (...),
- (5) any dummy argument with the [VALUE attribute](#page-0-0) is interoperable with the corresponding formal parameter of the prototype, and
- (6) any dummy argument without the [VALUE attribute](#page-0-0) corresponds to a formal parameter of the pro-totype that is of a pointer type, and either
- (a) the dummy argument is interoperable with an entity of the referenced type (ISO/IEC 9899:1999, 6.2.5, 7.17, and 7.18.1) of the formal parameter,
- (b) the dummy argument is a nonallocatable, nonpointer variable of type CHARACTER with assumed length, and corresponds to a formal parameter of the prototype that is a pointer to CFI cdesc t,
- (c) the dummy argument is allocatable, assumed-shape, assumed-rank, or a pointer, and corres-ponds to a formal parameter of the prototype that is a pointer to CFI cdesc t, or
- (d) the dummy argument is assumed-type and not assumed-shape or assumed-rank, and corres-ponds to a formal parameter of the prototype that is a pointer to void.
- 4 If a dummy argument in an interoperable interface is of type CHARACTER and is allocatable or a pointer, its character length shall be deferred.
- 5 If a dummy argument in an interoperable interface is allocatable, assumed-shape, assumed-rank, or a pointer, the corresponding formal parameter is interpreted as a pointer to a C descriptor for the effective argument in a reference to the procedure. The C descriptor shall describe an object with the same characteristics as the effective argument; the type member shall have a value from Table 5.2 that depends on the effective argument as follows:
- if the dynamic type of the effective argument is an interoperable type listed in Table 5.2, the corresponding value for that type;
- if the dynamic type of the effective argument is an intrinsic type with no corresponding type listed in Table 5.2, or a noninteroperable derived type that does not have type parameters, type-bound procedures, final procedures, nor components that have the ALLOCATABLE or POINTER attributes, or correspond to CFI type other, one of the processor-dependent nonnegative type specifier values;
- 24 otherwise, CFI\_type\_other.
- 6 An absent actual argument in a reference to an interoperable procedure is indicated by a corresponding formal parameter with the value of a null pointer.

### <span id="page-32-0"></span> $1 \quad 6$  Required editorial changes to ISO/IEC 1539-1:2010(E)

### <span id="page-32-1"></span>6.1 General

- 1 The following editorial changes, if implemented, would provide the facilities described in foregoing clauses of this Technical Report. Descriptions of how and where to place the new material are enclosed in braces . Edits to different places within the same clause are separated by horizontal lines.
- 6 2 In the edits, except as specified otherwise by the editorial instructions, underwave ( $\text{underwave}$ ) and strike-out (strike-out) are used to indicate insertion and deletion of text.

### <span id="page-32-2"></span>6.2 Edits to Introduction

- 1 {In paragraph 1 of the Introduction }
- 2 After "informally known as Fortran 2008" insert ", plus the facilities defined in ISO/IEC TR 29113:2011".
- 3 {After paragraph 3 of the Introduction, insert new paragraph}
- 4 ISO/IEC TR 29113 provides additional facilities with the purpose of improving interoperability with the C programming language:
- assumed-type objects provide more convenient interoperability with C pointers;
- assumed-rank objects provide more convenient interoperability with the C memory model;
- it is now possible for a C function to interoperate with a Fortran procedure that has an allocatable, assumed character length, assumed-shape, optional, or pointer dummy data object.

### <span id="page-32-3"></span>6.3 Edits to clause 1

- 1 {Insert new term definitions before term 1.3.9 attribute}
- 2 1.3.8a
- assumed rank
- 23 (dummy variable) the property of assuming the rank from its effective argument  $(5.3.8.7, 12.5.2.4)$
- 3 1.3.8b

assumed type

- 26 (dummy variable) being declared as TYPE (\*) and therefore assuming the type and type parameters from its effective argument (4.3.1)
- 4 {Insert new term definition before 1.3.20 character context}

#### 5 1.3.19a

- C descriptor
- struct of type CFI cdesc t defined in the header ISO\_Fortran\_binding.h (15.5)
- 6 {Insert new subclause before 1.6.2 Fortran 2003 compatibility}

#### 7 1.6.1a Fortran 2008 compatibility

8 This part of ISO/IEC 1539 is an upward compatible extension to the preceding Fortran International Standard,

 ISO/IEC 1539-1:2010(E). Any standard-conforming Fortran 2008 program remains standard-conforming under this part of ISO/IEC 1539.

### <span id="page-33-0"></span>6.4 Edits to clause 4

- 1 {In 4.3.1.1 Type specifier syntax, insert additional production for R403 declaration-type-spec after the one for 5  $CLASS (*)$
- 

 $\sigma$  or TYPE  $(*)$ 

- 2 {In 4.3.1.2 TYPE, edit the first paragraph as follows}
- 3 A TYPE type specifier is used to declare entities that are of assumed type, or of an intrinsic or derived type.
- 4 {In 4.3.1.2 TYPE, insert new paragraphs at the end of the subclause}
- 5 An entity that is declared using the TYPE(\*) type specifier has assumed type and is an unlimited polymorphic entity (4.3.1.3). Its dynamic type and type parameters are assumed from its associated effective argument.
- C407a An assumed-type entity shall be a dummy variable that does not have the ALLOCATABLE, CODIMEN-13 SION, POINTER or VALUE attributes.
- C407b An assumed-type variable name shall not appear in a designator or expression except as an actual argu- ment corresponding to a dummy argument that is assumed-type, or the first argument to the intrinsic and intrinsic module functions IS CONTIGUOUS, LBOUND, PRESENT, RANK, SHAPE, SIZE, UBOUND, 17 or C\_LOC.
- C407c An assumed-type actual argument that corresponds to an assumed-rank dummy argument shall be assumed-shape or assumed-rank.

### <span id="page-33-1"></span>6.5 Edits to clause 5

- 1 {In 5.3.1 Constraints, replace C516 with}
- C516 The ALLOCATABLE or POINTER attribute shall not be specified for a default-initialized dummy 23 argument of a procedure that has a *[proc-language-binding-spec](#page-0-0)*.
- 2 {In 5.3.4 ASYNCHRONOUS attribute, edit paragraphs 1 and 2 as follows:}
- 3 An entity with the ASYNCHRONOUS attribute is a variable that may be subject to asynchronous input/output 26 or asynchronous communication (15.5.4)
- 4 The base object of a variable shall have the ASYNCHRONOUS attribute in a scoping unit if
- the variable appears in an executable statement or specification expression in that scoping unit and
- any statement of the scoping unit is executed while the variable is a pending I/O storage sequence affector 30  $(9.6.2.5)$  or a pending communication affector  $(15.5.4)$ .
- 5 {In 5.3.7 CONTIGUOUS attribute, edit C530 as follows}
- $C530$  An entity with the CONTIGUOUS attribute shall be an array pointer<sub>z</sub> or an assumed-shape array, or assumed rank.
- 6 {In 5.3.7 CONTIGUOUS attribute, edit paragraph 1 as follows}
- 7 The CONTIGUOUS attribute specifies that an assumed-shape array can only be argument associated with a

 contiguous effective argument, or that an array pointer can only be pointer associated with a contiguous target, 2 or that an assumed-rank object can only be argument associated with a scalar or contiguous effective argument.

- 8 {In 5.3.7 CONTIGUOUS attribute, paragraph 2, item (3)}
- 9 Change first "array" to "or assumed-rank dummy argument", change second "array" to "object".
- 10 {In 5.3.8.1 General, edit paragraph 1 as follows}
- 7 11 The DIMENSION attribute specifies that an entity has assumed rank or is an array. An assumed-rank entity has 8 the rank and shape of its associated actual argument; otherwise, the The rank or rank and shape is specified by its array-spec.
- 12 {In 5.3.8.1 General, insert additional production for R515 array-spec, after implied-shape-spec-list}
- 

**or** assumed-rank-spec

13 {At the end of 5.3.8, immediately before 5.3.9, insert new subclause}

#### 14 5.3.8.7 Assumed-rank entity

- 15 An assumed-rank entity is a dummy variable whose rank is assumed from its effective argument; this rank may 15 be zero. An assumed-rank entity is declared with an *array-spec* that is an *assumed-rank-spec.*
- 16  $R522a$  *assumed-rank-spec* is
- C535a An assumed-rank entity shall be a dummy variable that does not have the CODIMENSION or VALUE attribute.
- C535b An assumed-rank variable name shall not appear in a designator or expression except as an actual argument corresponding to a dummy argument that is assumed-rank, the argument of the C LOC function in the ISO C BINDING intrinsic module, or the first argument in a reference to an intrinsic inquiry function.
- 16 The intrinsic function RANK can be used to inquire about the rank of a data object.
- <span id="page-34-0"></span>6.6 Edits to clause 6
- 1 {In 6.5.4 Simply contiguous array designators, paragraph 2, edit the second bullet item as follows}
- **•** an *object-name* that is not a pointer, not or assumed-shape, and not assumed-rank,
- 27 2  $\{ \text{In } 6.7.3.2 \text{ Deallocation of allocated}$  variables, append to paragraph 6

 3 If a Fortran procedure that has an INTENT (OUT) allocatable dummy argument is invoked by a C function and the corresponding argument in the C function call is a C descriptor that describes an allocated allocatable variable, the variable is deallocated on entry to the Fortran procedure. When a C function is invoked from a Fortran procedure via an interface with an INTENT (OUT) allocatable dummy argument and the corresponding actual argument in the reference of the C function is an allocated allocatable variable, the variable is deallocated on invocation (before execution of the C function begins).

### <span id="page-34-1"></span>6.7 Edits to clause 12

- 1 {In 12.3.2.2, edit paragraph 1 as follows}
- 2 The characteristics of a dummy data object are its type, its type parameters (if any), its shape (unless it is

assumed-rank), its corank, its codimensions, its intent (5.3.10, 5.4.10), whether it is optional (5.3.12, 5.4.10), whether it is allocatable (5.3.3), whether it has the ASYNCHRONOUS (5.3.4), CONTIGUOUS (5.3.7), VALUE (5.3.18), or VOLATILE (5.3.19) attributes, whether it is polymorphic, and whether it is a pointer (5.3.14, 5.4.12) or a target (5.3.17, 5.4.15). If a type parameter of an object or a bound of an array is not a constant expression, the exact dependence on the entities in the expression is a characteristic. If a rank, shape, size, type, or type parameter is assumed or deferred, it is a characteristic.

- 7 3  $\{\text{In } 12.4.2.2 \text{ Explicit interface, after item } (2)(c) \text{ insert new item}\}\$
- 4 (c2) has assumed rank,
- 5 {In 12.5.2.4 Ordinary dummy variables, append to paragraph 2}
- 6 If the actual argument is of a derived type that has type parameters, type-bound procedures, or final subroutines, 11 the dummy argument shall not be assumed type.
- 7 {In 12.5.2.4 Ordinary dummy variables, paragraphs 3 and 4}
- 8 Change "not assumed shape" to "explicit-shape or assumed-size" (twice).
- 9 {In 12.5.2.4 Ordinary dummy variables, paragraph 9}
- 10 After "dummy argument is a scalar" Change "or" to ", has assumed rank, or is".
- 11 {In 12.5.2.4 Ordinary dummy variables, insert new paragraph after paragraph 14}

 12 An actual argument of any rank may correspond to an assumed-rank dummy argument. The rank and shape of the dummy argument are the rank and shape of the corresponding actual argument. If the rank is nonzero, the lower and upper bounds of the dummy argument are those that would be given by the intrinsic functions LBOUND and UBOUND respectively if applied to the actual argument, except that when the actual argument is assumed size, the upper bound of the last dimension of the dummy argument is 2 less than the lower bound of that dimension.

- 13 {In 12.6.2.2 Function subprogram, edit C1255 as follows}
- C1255 (R1229) If proc-language-binding-spec is specified for a procedure, each of the procedure's dummy ar-26 guments shall be an nonoptional interoperable variable (15.3.5, 15.3.6) that does not have both the 27 QPTIONAL and VALUE attributes, or an nonoptional interoperable procedure (15.3.7). If proc-language-28 binding-spec is specified for a function, the function result shall be an interoperable scalar variable.

#### <span id="page-35-0"></span>6.8 Edits to clause 13

- 1 {In 13.5 Standard generic intrinsic procedures, Table 13.1, LBOUND and UBOUND intrinsic functions}
- 2 Delete " of an array" (twice).
- 3 {In 13.5 Standard generic intrinsic procedures, Table 13.1}
- 4 Insert new entry into the table, alphabetically
- 5 RANK (A) I Rank of a data object.

6 {In 13.7.86, IS CONTIGUOUS, edit paragraph 3 as follows}

36 7 Argument. ARRAY may be of any type. It shall be an array <u>or an assumed-rank object</u>. If it is a pointer it shall be associated.

- 8 {In 13.7.86, IS CONTIGUOUS, edit paragraph 5 as follows}
- 9 Result Value. The result has the value true if ARRAY has rank zero or is contiguous, and false otherwise.
- 10 {In 13.7.90 LBOUND, edit paragraph 1 as follows}

4 11 **Description.** Lower bound(s) of an array.

- 12 {In 13.7.90 LBOUND, edit paragraph 3, ARRAY argument, as follows}
- 6 ARRAY shall be an array <u>or assumed-rank object</u> of any type. It shall not be an unallocated allocatable variable or a pointer that is not associated.
- 13 {In 13.7.90 LBOUND, insert note after paragraph 3}
- 14 "NOTE 13.14a Note that if ARRAY is an assumed-rank object of rank zero, DIM cannot be present."
- 15 {In 13.7.93 LEN, paragraph 3}
- 16 Change "a type character scalar or array" to "of type character".
- 17 {Immediately before subclause 13.8.138 REAL, insert new subclause}
- 18 13.7.137a RANK (A)
- 19 Description. Rank of a data object.
- 20 Class. Inquiry function.
- 21 Argument. A shall be a data object of any type.
- 22 Result Characteristics. Default integer scalar.
- 23 Result Value. The result is the rank of A.
- 21 24 Example. If X is declared as REAL X  $(:,, :,:)$ , the result has the value 3.
- 25 {In 13.7.149 SHAPE, replace paragraph 5 with}
- 23 26 Result Value. The result has a value equal to  $[(SIZE(SOURCE, i, KIND), i=1, RANK(SOURCE))].$
- 27 {In 13.7.156 SIZE, edit paragraph 3, argument ARRAY, as follows}
- 25 ARRAY shall be an array or assumed-rank object of any type. It shall not be an unallocated allocatable variable or a pointer that is not associated. If ARRAY is an assumed-size array, DIM shall be present with a value less than the rank of ARRAY.
- 28 {In 13.7.156 SIZE, insert note after paragraph 3}

 29 "NOTE 13.21a Note that if ARRAY is an assumed-rank object of rank zero, DIM cannot be present."

30 {In 13.7.156 SIZE, replace paragraph 5 with}

 31 Result Value. If ARRAY is an assumed-rank object associated with an assumed-size array and DIM is present with a value equal to the rank of ARRAY, the result is −1; otherwise, if DIM is present, the result has a value equal to the extent of dimension DIM of ARRAY. If DIM is not present, the result has a value equal to 35 PRODUCT( $[(SIZE(ARRAY, i, KIND), i=1, RANK(ARRAY))$ ).

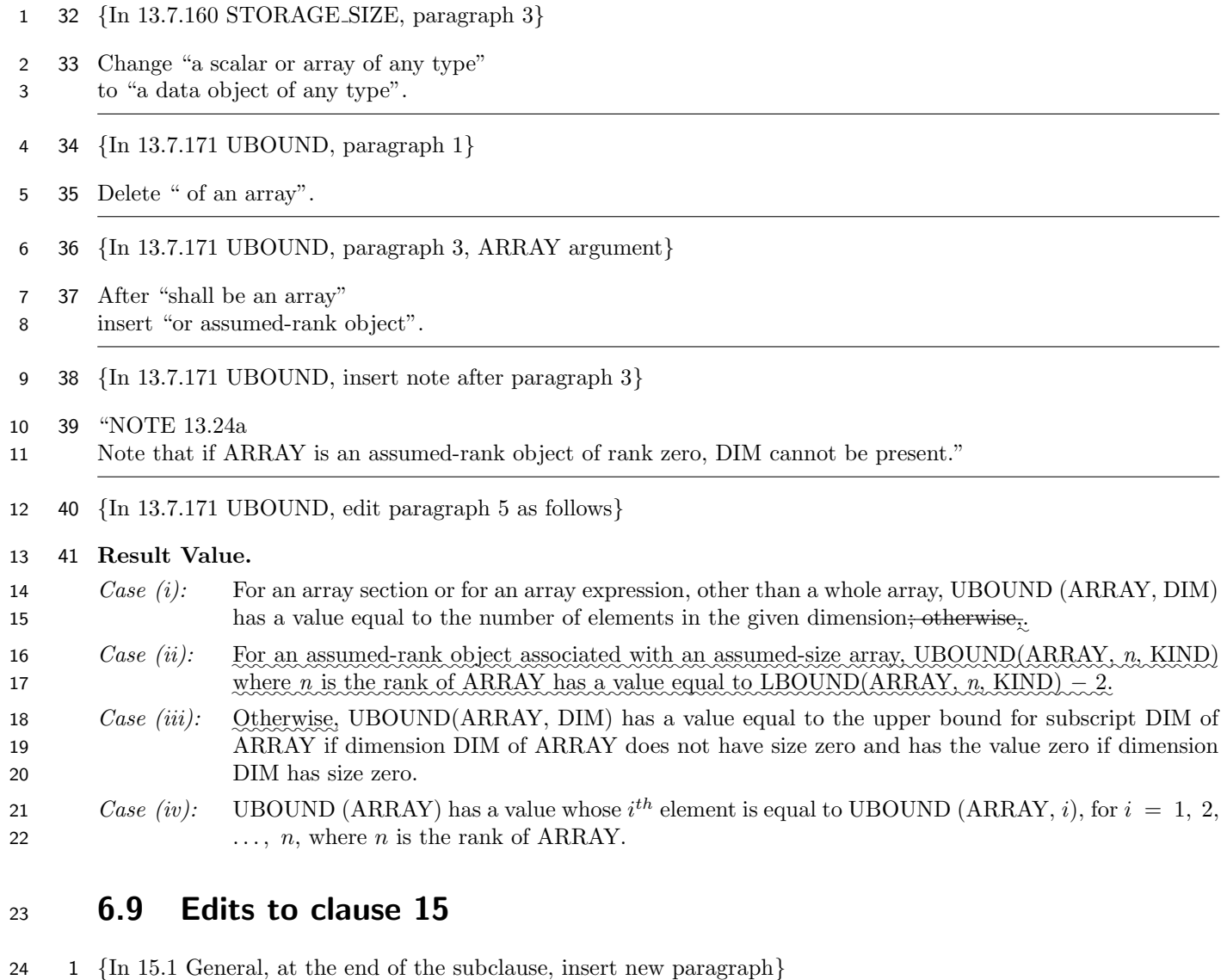

- <span id="page-37-0"></span>25 2 The header ISO\_Fortran\_binding.h provides definitions and prototypes to enable a C function to interoperate 26 with a Fortran procedure with an allocatable, assumed character length, assumed-shape, assumed-rank, or pointer 27 dummy data object.
- 28 3 {In 15.2.3.3 paragraph 3, append a new paragraph to the description of FPTR:}
- 29 4 "If the value of CPTR is the C address of a storage sequence, FPTR becomes associated with that storage 30 sequence. If FPTR is an array, its shape is specified by SHAPE and each lower bound is 1. The storage sequence 31 shall be large enough to contain the target object described by FPTR, shall not be in use by another Fortran 32 entity, and shall satisfy any other processor-dependent requirements for association."
- 33 5 {At the end of 15.2.3.4, insert new note}
- 34 6 "NOTE 15.xx

35 In the case of associating FPTR with a storage sequence, there might be processor-dependent requirements such 36 as alignment of the memory address or placement in memory."

37 7 {In 15.2.3.6 paragraph 3}

- 8 Delete "scalar,".
- 9 {In 15.3.2 Interoperability of intrinsic types, Table 15.2, add a new Named constant / C type pair in the Fortran  $\text{3}$  type = INTEGER block, following C\_INTPTR\_T | intptr\_t, as follows}
- 4 10 C\_PTRDIFF\_T | ptrdiff\_t
- 11 {In 15.3.7 Interoperability of procedures and procedure interfaces, paragraph 2, edit item (5) as follows}
- (5) any dummy argument without the VALUE attribute corresponds to a formal parameter of the prototype that is of pointer type, and either
- (a) the dummy argument is interoperable with an entity of the referenced type (ISO/IEC 9899:1999, 6.25, 7.17, and 7.18.1) of the formal parameter,
- (b) ✿✿✿ the✿✿✿✿✿✿✿✿ dummy✿✿✿✿✿✿✿✿✿✿ argument✿✿✿ is ✿✿ a ✿✿✿✿✿✿✿✿✿✿✿✿✿✿✿ nonallocatable,✿✿✿✿✿✿✿✿✿✿✿✿ nonpointer ✿✿✿✿✿✿✿✿ variable✿✿✿ of ✿✿✿✿✿ type ✿✿✿✿✿✿✿✿✿✿✿✿✿✿✿ CHARACTER✿✿✿✿✿ with 11 assumed length, and corresponds to a formal parameter of the prototype that is a pointer to 12 CFI\_desc\_t,
- 13 corresponds (c) the dummy argument is allocatable, assumed-shape, assumed-rank, or a pointer, and corresponds 14 to a formal parameter of the prototype that is a pointer to CFI cdesc t, or
- 15 (d) <u>the dummy argument is assumed-type and not allocatable, assumed-shape, assumed-rank, or</u> 16 a pointer, and corresponds to a formal parameter of the prototype that is a pointer to void,
- 17 (5a) each allocatable or pointer dummy argument of type CHARACTER has deferred character length, and,
- 12 {In 15.3.7 Interoperability of procedures and procedure interfaces, insert new paragraphs at the end of the subclause}
- 13 If a dummy argument in an interoperable interface is allocatable, assumed-shape, assumed-rank, or a pointer, the corresponding formal parameter is interpreted as a pointer to a C descriptor for the effective argument in a reference to the procedure. The C descriptor shall describe an object with the same characteristics as the effective argument.
- 14 An absent actual argument in a reference to an interoperable procedure is indicated by a corresponding formal parameter with the value of a null pointer.
- 15 {At the end of clause 15}
- 16 Insert subclause 5.3 of this Technical Report as subclause 15.5, including subclauses 5.3.1 to 5.3.8 as subclauses 15.5.1 to 15.5.8.
- 17 Insert subclause 2.4.2 of this Technical Report as subclause 15.5.4 at the end of the existing subclause 15.5.

### <span id="page-38-0"></span>31 6.10 Edits for annex A

- 1 {At the end of A.2 Processor dependencies, replace the final full stop with a semicolon and add two new items as follows}
- the value of CFI MAX RANK in the file CFI Fortran binding.h;
- the value of CFI VERSION in the file CFI Fortran binding.h;
- which error condition is detected if more than one error condition is detected for an invocation of one of the functions specified in the file CFI Fortran binding.h;
- the values of the type specifier macros defined in the file CFI Fortran binding.h;
- which additional type specifier values are defined in the file CFI Fortran binding.h;
- the values of the error code macros, except for CFI SUCCESS, defined in the file CFI Fortran binding.h;
- 41 the base address of a zero-sized array;
- the requirements on the storage sequence to be associated with the pointer FPTR by the C F POINTER subroutine;
- whether a procedure defined by means other than Fortran is an asynchronous communication initiation or completion procedure.

### <span id="page-39-0"></span>6.11 Edits for annex C

- 1 {In C.11 Clause 15 notes, at the end of the subclause}
- 2 Insert subclauses A.1.1 to A.1.4 as subclauses C.11.6 to C.11.9.
- 3 Insert subclause A.2.1 as C.11.10 with the revised title "Processing assumed-shape arrays in C".
- 4 Insert subclauses A.2.2 to A.2.4 as subclauses C.11.11 to C.11.13.

### <span id="page-40-0"></span>**Annex A**

(Informative)

### <span id="page-40-1"></span><sup>3</sup> and **Extended** notes

A.1 Clause [2](#page-10-0) notes

#### <span id="page-40-2"></span>A.1.1 Using assumed type in the context of interoperation with C

- 1 The mechanism for handling unlimited polymorphic entities whose dynamic type is interoperable with C is designed to handle the following two situations:
- (1) An entity corresponding to a C pointer to void. This is a start address, and no further inform- ation about the entity is available via the language rules. This situation occurs if the entity is a nonallocatable nonpointer scalar or is an array of assumed size.
- (2) An entity of interoperable dynamic type for which additional information on state, type and size is implicitly provided with the entity. All assumed-type entities of assumed shape or rank fall into this category.
- 2 For entities in the first category, it is the programmer's responsibility to explicitly provide additional information on the size (e.g., in units of bytes) and possibly also the type of the object pointed to.

 3 Within C, entities in the second category require the use of a C descriptor. The rules of the language ensure that, within Fortran, entities of the first category cannot be used in a context where the additional information needed for the second category is required but unavailable. However, it is possible to use entities of the second category in a context where the Fortran processor simply needs to extract the starting address from the entity to convert it to the first category. Within C, the programmer must explicitly perform this extraction.

- 4 Because the purpose of assumed type is to allow the companion processor to bypass some of the strictness of the typing in the Fortran standard, it is not generally a suitable type for use within a Fortran program and no facilities have been provided to make it more useful for that.
- 5 The examples A.1.2 and A.1.3 illustrate some uses of assumed type entities.

#### <span id="page-40-3"></span>A.1.2 Example for mapping of interfaces with void \* C parameters to Fortran

1 A C interface for message passing or I/O functionality could be provided in the form

int EXAMPLE\_send(const void \*buffer, size\_t buffer\_size, const HANDLE\_t \*handle);

- 2 where the buffer\_size argument is given in units of bytes, and the handle argument (which is of a type aliased to int) provides information about the target the buffer is to be transferred to. In this example, type resolution is not required.
- 3 The first method provides a thin binding; a call to EXAMPLE\_send from Fortran directly invokes the C function.

```
32 interface
33 integer(c_int) function EXAMPLE_send(buffer, buffer_size, handle) &
34 bind(c,name='EXAMPLE_send')
35 use,intrinsic :: iso_c_binding
36 type(*), dimension(*), intent(in) :: buffer
37 integer(c_size_t), value :: buffer_size
38 integer(c_int), intent(in) :: handle
```
 end function EXAMPLE\_send end interface

 4 It is assumed that this interface is declared in the specification part of a module mod\_EXAMPLE\_old. Example invocations from Fortran then are

```
5 use, intrinsic :: iso_c_binding
6 use mod_EXAMPLE_old
7
8 real(c_float) :: x(100)
9 integer(c_int) :: y(10,10)
10 real(c_double) :: z
11 integer(c_int) :: status, handle
12
13 ! assign values to x, y, z and initialize handle
14 :
15 ! send values in x, y, and z using EXAMPLE_send:
16 status = EXAMPLE\_send(x, c\_sizeof(x), handle)17 status = EXAMPLE_send(y, c_sizeof(y), handle)
18 status = EXAMPLE\_send((/ z /), c\_sizeof(z), handle)
```
 5 In these invocations, x and y are passed by address, and for y the sequence association rules (12.5.2.11 of ISO/IEC 1539-1:2010) allow this. For z, it is necessary to explicitly create an array expression.

```
21 status = EXAMPLE\_send(y, c\_sizeof(y(:,1)), handle)
```
- 6 passes the first column of y (again by address).
- 23 status =  $EXAMPLE\_send(y(1,5), c\_sizeof(y(:,5)), handle)$
- 7 passes the fifth column of y using the sequence association rules.

 8 The second method provides a Fortran interface which is easier to use, but requires writing a separate C wrapper routine; this is commonly called a "fat binding". In this implementation, a C descriptor is created because the buffer is declared with assumed rank in the Fortran interface; the use of an optional argument is also demonstrated.

```
28 interface
29 subroutine example_send(buffer, handle, status) &
30 BIND(C, name='EXAMPLE_send_fortran')
31 use,intrinsic :: iso_c_binding
32 type(*), dimension(..), contiguous, intent(in) :: buffer
33 integer(c_int), intent(in) :: handle
34 integer(c_int), intent(out), optional :: status
35 end subroutine example_send
36 end interface
```
 9 It is assumed that this interface is declared in the specification part of a module mod\_EXAMPLE\_new. Example invocations from Fortran then are

```
39 use, intrinsic :: iso_c_binding
40 use mod_EXAMPLE_new
41
42 type, bind(c) :: my_derived
43 integer(c_int) :: len_used
```

```
1 real(c_float) :: stuff(100)
2 end type
3 type(my_derived) :: w(3)
4 real(c_float) :: x(100)
5 integer(c_int) :: y(10,10)
6 real(c_double) :: z
7 integer(c_int) :: status, handle
 8 :
9 ! assign values to w, x, y, z and initialize handle
1011 : send values in w, x, y, and z using EXAMPLE_send
12 call EXAMPLE_send(w, handle, status)
13 call EXAMPLE_send(x, handle)
14 call EXAMPLE_send(y, handle)
15 call EXAMPLE_send(z, handle)
16
17 call EXAMPLE send(v(:,5), handle) ! fifth column of y
18 call EXAMPLE_send(y(1,5), handle) ! scalar y(1,5) passed by descriptor
19 10 However, the following call from Fortran is not allowed
20 type(*) :: d(*) ! is a dummy argument
21 :
22 call EXAMPLE_send(d(1:4), handle, status)
23 11 The wrapper routine implemented in C reads
24 #include "ISO_Fortran_binding.h"
25
26 void EXAMPLE_send_fortran(const CFI_cdesc_t *buffer,
27 const HANDLE_t *handle, int *status) {
28 int status_local;
29 size_t buffer_size;
30 int i;
31
32 buffer_size = buffer->elem_len;
33 for (i=0; i<sub>buffer</sub> > rank; i++)34 buffer_size *= buffer->dim[i].extent;
35 }
36 status_local = EXAMPLE_send(buffer->base_addr,buffer_size, handle);
37 if (status != NULL) *status = status_local;
38 }
```
#### <span id="page-42-0"></span>A.1.3 Using assumed-type dummy arguments

#### Example of TYPE (\*) for an abstracted message passing routine with two arguments.

 1 The first argument is a data buffer of type (void \*) and the second argument is an integer indicating the size of the buffer to be transferred. The generic interface accepts both 32-bit and 64-bit integers as the buffer size, converting them to "C int" since the caller will probably want to use default integer and the size of default integer varies depending on the compiler and option used.

- 2 The C prototype is:
- void EXAMPLE\_send ( void \* buffer, int n);
- 3 and it is assumed that an implementation exists.
- 4 The Fortran module has the public generic interface:

```
3 interface EXAMPLE_send
4 subroutine EXAMPLE_send (buffer, n) bind(c,name="EXAMPLE_send")
5 use,intrinsic :: iso_c_binding
6 type(*),dimension(*) :: buffer
7 integer(c_int),value :: n
8 end subroutine EXAMPLE_send
9 module procedure EXAMPLE_send_i8
10 end interface EXAMPLE_send
```
5 and the module procedure

```
12 subroutine EXAMPLE_send_i8 (buffer, n)
13 use,intrinsic :: iso_c_binding
```

```
14 type(*),dimension(*) :: buffer
```

```
15 integer(selected_int_kind(17)) :: n
```

```
16 call EXAMPLE_send(buffer, int(n,c_int))
```
end subroutine EXAMPLE\_send\_i8

### <span id="page-43-0"></span>**A.1.4 Simplifying interfaces for arbitrary rank procedures**

#### Example of assumed-rank usage in Fortran

- 1 Assumed-rank variables are not restricted to be assumed-type. For example, many of the IEEE intrinsic proced- ures in Clause 14 of ISO/IEC 1539-1:2010 could be written using an assumed-rank dummy argument instead of writing 16 separate specific routines, one for each possible rank.
- 23 2 An example of an assumed-rank dummy argument for the specific procedures for the IEEE\_SUPPORT\_DIVIDE function.

```
25 interface ieee_support_divide
26 module procedure ieee_support_divide_noarg
27 module procedure ieee_support_divide_onearg_r4
28 module procedure ieee_support_divide_onearg_r8
29 end interface ieee_support_divide
30
31 ...
32
33 logical function ieee_support_divide_noarg ()
34 ieee_support_divide_noarg = .true.
35 end function ieee_support_divide_noarg
36
37 logical function ieee_support_divide_onearg_r4 (x)
38 real(4),dimension(..) :: x
39 ieee_support_divide_onearg_r4 = .true.
40 end function ieee_support_divide_onearg_r4
41
42 logical function ieee_support_divide_onearg_r8 (x)
43 real(8),dimension(..) :: x
44 ieee_support_divide_onearg_r8 = .true.
45 end function ieee_support_divide_onearg_r8
```
### <span id="page-44-1"></span><span id="page-44-0"></span>A.2 Clause [5](#page-18-0) notes

#### A.2.1 Dummy arguments of any type and rank

 1 The example shown below calculates the product of individual elements of arrays A and B and returns the result in array C. The Fortran interface of elemental\_mult will accept arguments of any type and rank. However, the C function will return an error code if any argument is not a two-dimensional int array. Note that the arguments are permitted to be array sections, so the C function does not assume that any argument is contiguous.

2 The Fortran interface is:

```
9 interface
10 function elemental_mult(A, B, C) bind(C,name="elemental_mult_c"), result(err)
11 use,intrinsic :: iso_c_binding
12 integer(c_int) :: err
13 type(*), dimension(..) :: A, B, C
14 end function elemental_mult
15 end interface
16
17 3 The definition of the C function is:
18
19 #include "ISO_Fortran_binding.h"
20
21 int elemental_mult_c(CFI_cdesc_t * a_desc,
22 CFI_cdesc_t * b_desc, CFI_cdesc_t * c_desc) {
23 size_t i, j, ni, nj;
24
25 int err = 1; /* this error code represents all errors */
26
27 char * a_col = (char*) a_desc->base_addr;
28 char * b_col = (char*) b_desc->base_addr;
29 char * c_col = (char*) c_desc ->base_addr;
30 char *a_elt, *b_elt, *c_elt;
31
32 /* only support integers */
33 if (a_desc->type != CFI_type_int || b_desc->type != CFI_type_int ||
34 c_desc->type != CFI_type_int) {
35 return err;
36 }
37
38 /* only support two dimensions */
39 if (a_desc->rank != 2 || b_desc->rank != 2 || c_desc->rank != 2) {
40 return err;
41 }
42
43 ni = a_desc->dim[0].extent;
44 nj = a_desc->dim[1].extent;
45
46 /* ensure the shapes conform */
47 if (ni != b_desc->dim[0].extent || ni != c_desc->dim[0].extent) return err;
48 if (nj != b_desc->dim[1].extent || nj != c_desc->dim[1].extent) return err;
49
50 /* multiply the elements of the two arrays */
```

```
1 for (j = 0; j < nj; j++) {
2 \qquad \qquad \text{a} = \text{a} = \text{a} = \text{c}b<sup>b = bco1;</sup>
4 c<sup>clt</sup> = ccol;
5 for (i = 0; i < ni; i++) {
6 *(int*)a_elt = *(int*)b_elt * *(int*)c_elt;7 \qquad \qquad a\_elt \text{ } += \text{ } a\_desc \text{ } > \text{dim}[0] \text{ } . \text{ } sm;8 b_elt += b_desc->dim[0].sm;
9 c<sup>elt += c<sup>desc->dim</sub>[0].sm;</sup></sup>
10 }
11 a_{col} += a_{desc}->dim[1].sm;
12 b_{col} += b_{desc}->dim[1].sm;
13 c_{coll} += c_{desc} ->dim[1].sm;
14 }
15 return 0;
16 }
17
```
18 4 The following example provides functions that can be used to copy an array described by a CFI cdesc t descriptor to a contiguous buffer. The input array need not be contiguous.

```
20 5 The C functions are:
```

```
21 #include "ISO_Fortran_binding.h"
22 /* other necessary includes omitted */
23
24 /*
25 * Returns the number of elements in the object described by desc.
26 * If it is an array, it need not be contiguous.
27 * (The number of elements could be zero).
28 */
29 size_t numElements(const CFI_cdesc_t * desc) {
30 CFI_rank_t r;
31 size_t num = 1;
32
33 for (r = 0; r < desc->rank; r++) {
34 num * = desc->dim[r].extent;
35 }
36 return num;
37 }
38
39 /*
40 * Auxiliary routine to loop over a particular rank.
41 */
42 static void * _copyToContiguous (const CFI_cdesc_t * vald,
43 void * output, const void * input, CFI_rank_t rank) {
44 CFI_index_t e;
45
46 if (rank == 0) {
47 /* copy scalar element */
48 memcpy (output, input, vald->elem_len);
49 output = (void *)((char *)output + vald->elem_len);
50 }
51 else {
52 for (e = 0; e < value>vald - \lambda dim[rank-1] . \text{extend}; e++) {
53 /* recurse on subarrays of lesser rank */
```

```
1 output = _copyToContiguous (vald, output, input, rank-1);
2 input = (void *) ((char *)input + vald->dim[rank].sm);
 3 }
 4 }
5 return output;
6 }
7
8 /*
9 * General routine to copy the elements in the array described by vald
10 * to buffer, as done by sequence association. The array itself may
11 * be non-contiguous. This is not the most efficient approach.
12 */
13 void copyToContiguous (void * buffer, const CFI_cdesc_t * vald) {
14 _copyToContiguous (vald, buffer, vald->base_addr, vald->rank);
15 }
16
17 /*
18 * Send the data described by vald using the function send_contig, which
19 * requires a contiguous buffer. If needed, copy the data to a contiguous
20 * buffer before calling send_contig.
21 */22 void send_data (CFI_cdesc_t * vald) {
23 size_t num_bytes = numElements(vald)*vald->elem_len;
24 if (CFI_is_contiguous(vald)) {
25 /* the data described by vald is already contiguous, just send it */
26 send_contig(vald->base_addr, num_bytes);
27 }
28 else if (num_bytes) {
29 void * buffer = malloc(num_bytes);
30 copyToContiguous(buffer, vald);
31
32 /* send the contiguous copy of data described by vald */
33 send_contig(buffer, num_bytes);
34
35 free(buffer);
36 }
37 }
38
```
#### <span id="page-46-0"></span>A.2.2 Changing the attributes of an array

 1 A C programmer might want to call more than one Fortran procedure and the attributes of an array involved might differ between the procedures. In this case, it is necessary to set up more than one C descriptor for the array. For example, this code fragment initializes the first C descriptor for an allocatable entity of rank 2, calls a procedure that allocates the array described by the first descriptor, constructs the second descriptor by invoking CFI section with the value CFI attribute assumed for the attribute parameter, then calls a procedure that expects an assumed-shape array.

```
47 CFI_CDESC_T(2) loc_alloc, loc_assum;
48 CFI_cdesc_t * desc_alloc = (CFI_cdesc_t *)&loc_alloc,
49 * desc_assum = (CFI_cdesc_t *)&loc_assum;
50 CFI_index_t extents[2];
51 CFI_rank_t rank = 2;
52 int flag;
```

```
2 flag = CFI_establish(desc_alloc,
3 NULL,
4 CFI_attribute_allocatable,
5 CFI_type_double,
6 sizeof(double),
7 rank,
8 NULL);
9
10 Fortran_factor (desc_alloc, ...); /* Allocates array described by desc_alloc */
11
12 /* Extract extents from descriptor */
13 extents[0] = desc_alloc->dim[0].extent;
14 extents[1] = desc_alloc->dim[1].extent;
15
16 flag = CFI_establish(desc_assum,
17 desc_alloc->base_addr,
18 CFI_attribute_assumed,
19 CFI_type_double,
20 sizeof(double),
21 rank,
22 extents);
23
24 Fortran_solve (desc_assum, ...); /* Uses array allocated in Fortran_factor */
25
```
 2 After invocation of the second CFI establish, the lower bounds stored in the dim member of desc\_assum will have the value 0 even if the corresponding entries in desc\_alloc have different values.

#### <span id="page-47-0"></span>A.2.3 Example for creating an array slice in C

```
29 1 Given the Fortran subprogram
30 subroutine set_all(int_array, val) bind(c)
```

```
31 integer(c_int) :: int_array(:)
32 integer(c_int), value :: val
33 int_array = val
34 end subroutine
```
2 that sets all the elements of an array and the Fortran interface

```
36 interface
37 subroutine set_odd(int_array, val) bind(c)
38 use, intrinsic :: iso_c_binding, only : c_int
39 integer(c_int) :: int_array(:)
40 integer(c_int), value :: val
41 end subroutine
42 end interface
```
3 for a C function that sets every second array element, beginning with the first one, the implementation in C reads

#include "ISO\_Fortran\_binding.h"

```
46 void set_odd(CFI_cdesc_t *int_array, int val) {
47 CFI_index_t lower_bound[1], upper_bound[1], stride[1];
```

```
1 CFI_CDESC_T(1) array;
2 int status;
3 /* Create a new descriptor which will contain the section */
4 status = CFI_establish( (CFI_cdesc_t *) &array,
5 NULL,
6 CFI_attribute_assumed,
7 int_array->type,
8 int_array->elem_len,
9 /* rank */ 1,
10 /* extents is ignored */ NULL);
12 lower_bound[0] = int_array->dim[0].lower_bound;
13 upper_bound[0] = lower_bound[0] + (int_array->dim[0].extent - 1);
14 stride[0] = 2;
15
16 status = CFI_section( (CFI_cdesc_t *) &array,
17 (CFI_cdesc_t *) &int_array,
18 lower_bound,
19 upper_bound,
20 stride);
22 set_all( (CFI_cdesc_t *) &array, val);
23
24 /* here one could make use of int_array and access all its data */
26 }
27 4 Let invocation of set_odd() from a Fortran program be done as follows:
28 integer(c\_int) :: d(5)29 d = (\frac{1}{1}, 2, 3, 4, 5)30 call set\_odd(d, -1)31 write(*, *) d
32 5 Then, the program will print
33 -1 2 -1 4 -1
34 6 During execution of the subprogram set_all(), its dummy object int_array would appear to be an array of
35 size 3 with lower bound 1 and upper bound 3.
36 7 It is also possible to invoke set_odd() from C. However, it is the C programmer's responsibility to make sure
37 that all members of the descriptor have the correct value on entry to the function. Inserting additional checking
38 into the function's implementation could alleviate this problem.
39 /* necessary includes omitted */
40 #define ARRAY_SIZE 5
41
42 CFI_CDESC_T(1) d;
43 CFI_index_t extent[1];
44 CFI_index_t subscripts[1];
45 void *base;
46 int i, status;
48 base = malloc(ARRAY_SIZE*sizeof(int));
```

```
1 extent[0] = ARRAY_SIZE;
2 status = CFI_establish( (CFI_cdesc_t *) &d,
3 base,
4 CFI_attribute_assumed,
5 CFI_type_int,
6 /* element length is ignored */ 0,
7 /* rank */ 1,
8 extent);
9
10 set_odd( (CFI_cdesc_t *) &d, -1);
11
12 for (i=0; i<ARRAY_SIZE; i++) {
13 subscripts[1] = i;
14 printf(" %d",*((int *)CFI_address( (CFI_cdesc_t *) &d, subscripts)));
15 }
16 print(f''\n)\;;
17 free(base);
```
 8 This C program will print (apart from formatting) the same output as the Fortran program above. It also demonstrates how an assumed shape entity is dynamically generated within C.

#### <span id="page-49-0"></span>A.2.4 Example for handling objects with the POINTER attribute

1 The following C function modifies a pointer to an integer variable to point at a global variable defined inside C:

```
22 #include "ISO_Fortran_binding.h"
```

```
24 int y = 2;
25
26 void change_target(CFI_cdesc_t *ip) {
27 CFI_CDESC_T(0) yp;
28 int status;
29 /* make local yp point at y */
30 status = CFI_establish( (CFI_cdesc_t *) &yp,
31 &y,
32 CFI_attribute_pointer,
33 CFI_type_int,
34 /* elem_len is ignored */ sizeof(int),
35 /* rank */ 0,
36 /* extents are ignored */ NULL);
37 /* Pointer association of ip with yp */
38 status = CFI_setpointer(ip, (CFI_cdesc_t *) &yp, NULL);
39 if (status != CFI_SUCCESS) {
40 /* handle run time error */
41 }
42 }
```
- 2 The restrictions on the use of CFI establish prohibit direct modification of the incoming pointer entity ip by invoking that function on it.
- 3 The following Fortran code
- use, intrinsic :: iso\_c\_binding
- interface

 $\begin{array}{cc} 15 & \hspace{1.5cm} 1 \\ 16 & \hspace{1.5cm} 2 \end{array}$ 

```
1 subroutine change_target(ip) bind(c)
2 import :: c_int
3 integer(c_int), pointer :: ip
4 end subroutine
5 end interface
6
7 integer(c_int), target :: it = 1
8 integer(c_int), pointer :: it_ptr
9
10 it_ptr \Rightarrow it11 write(*,*) it_ptr
12 call change_target(it_ptr)
13 write(*,*) it_ptr
14 4 will then print
```